# SD2200 RAM (Ver 1. 3)

### $NVSRAM$  **I**<sup>2</sup>  $\bf{C}$

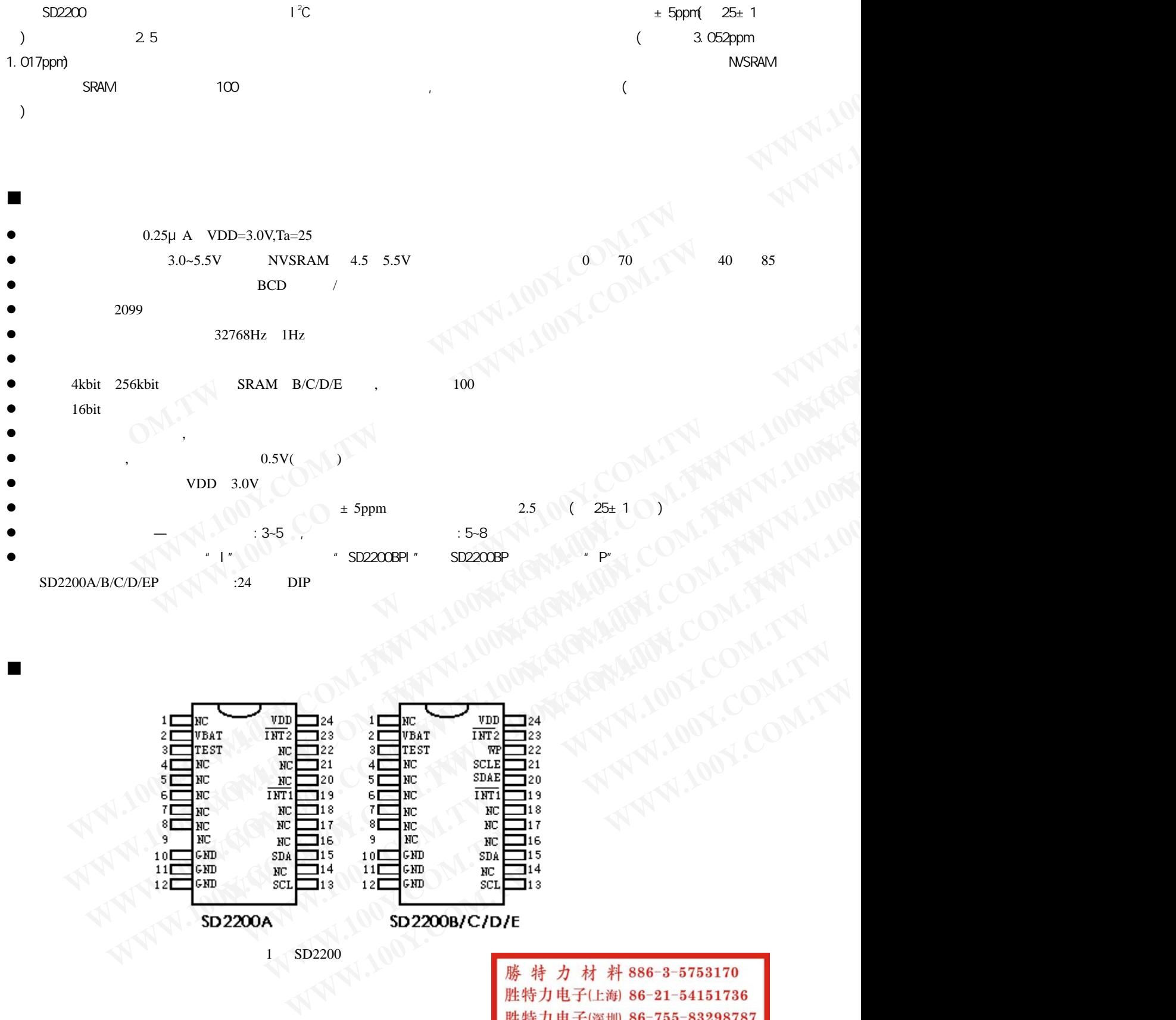

 $1$  SD2200

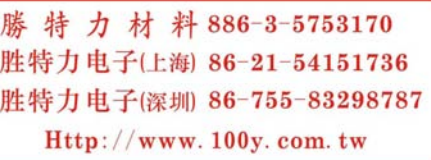

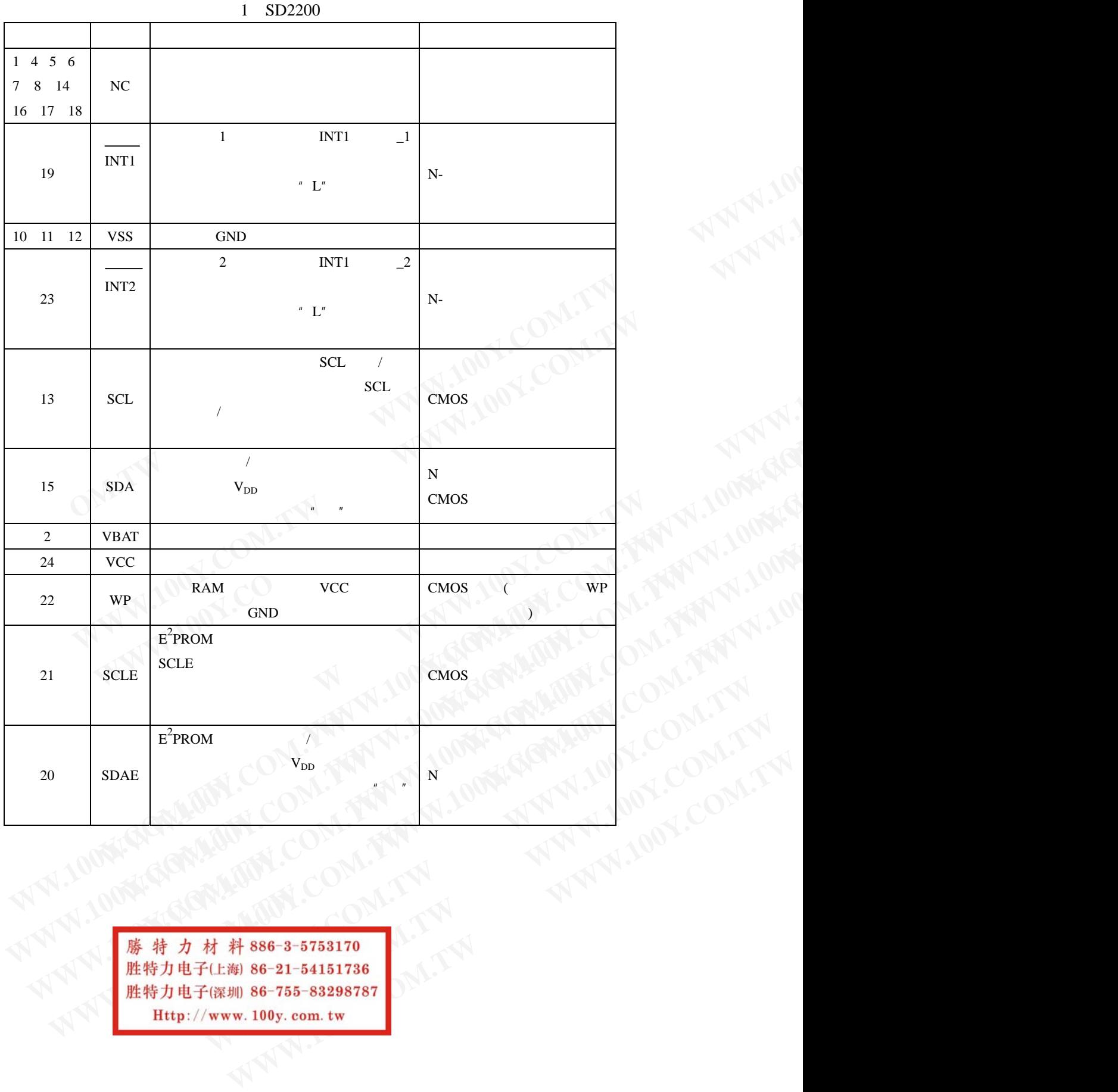

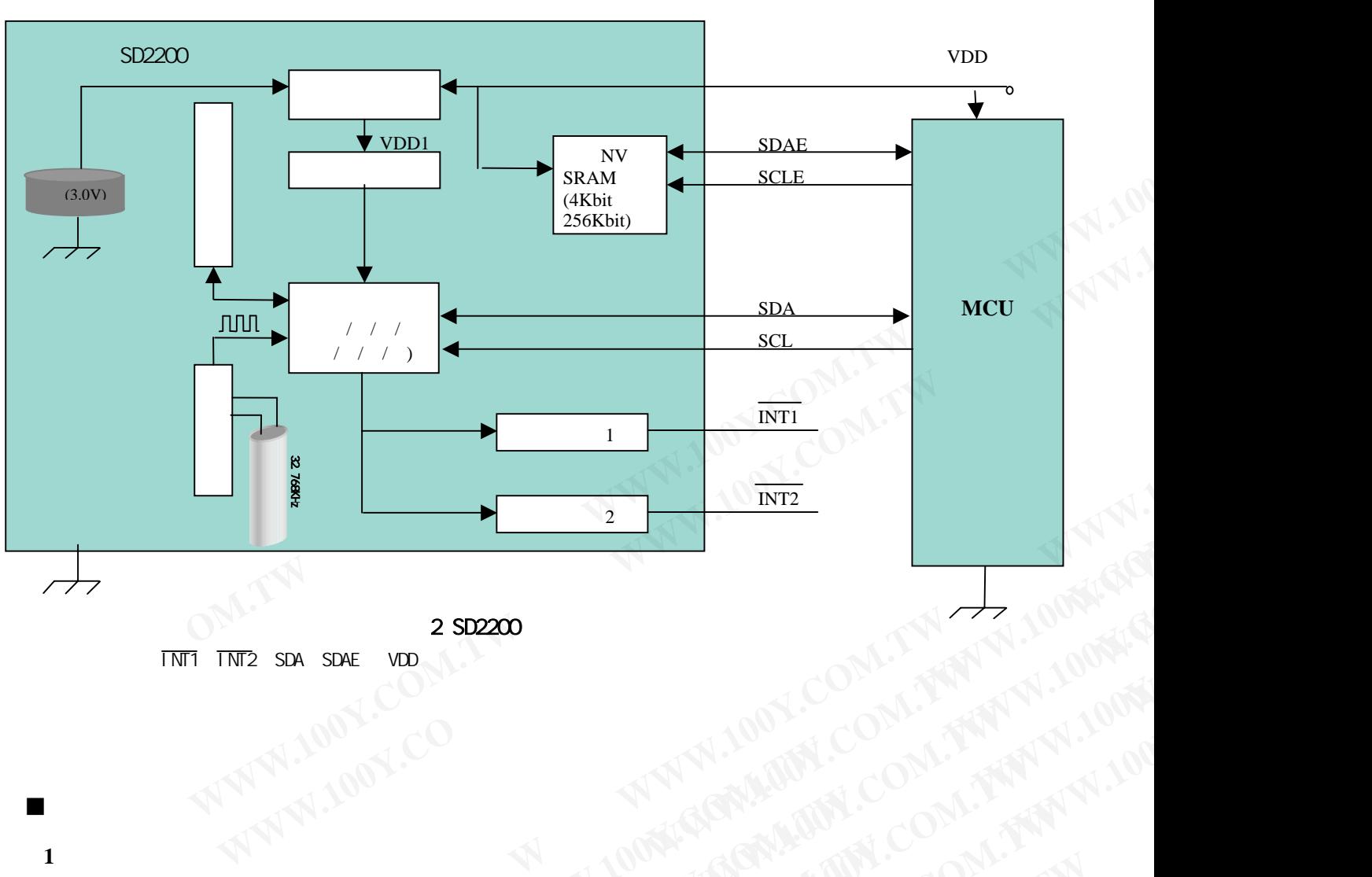

INT1 INT2 SDA SDAE VDD

原理框图

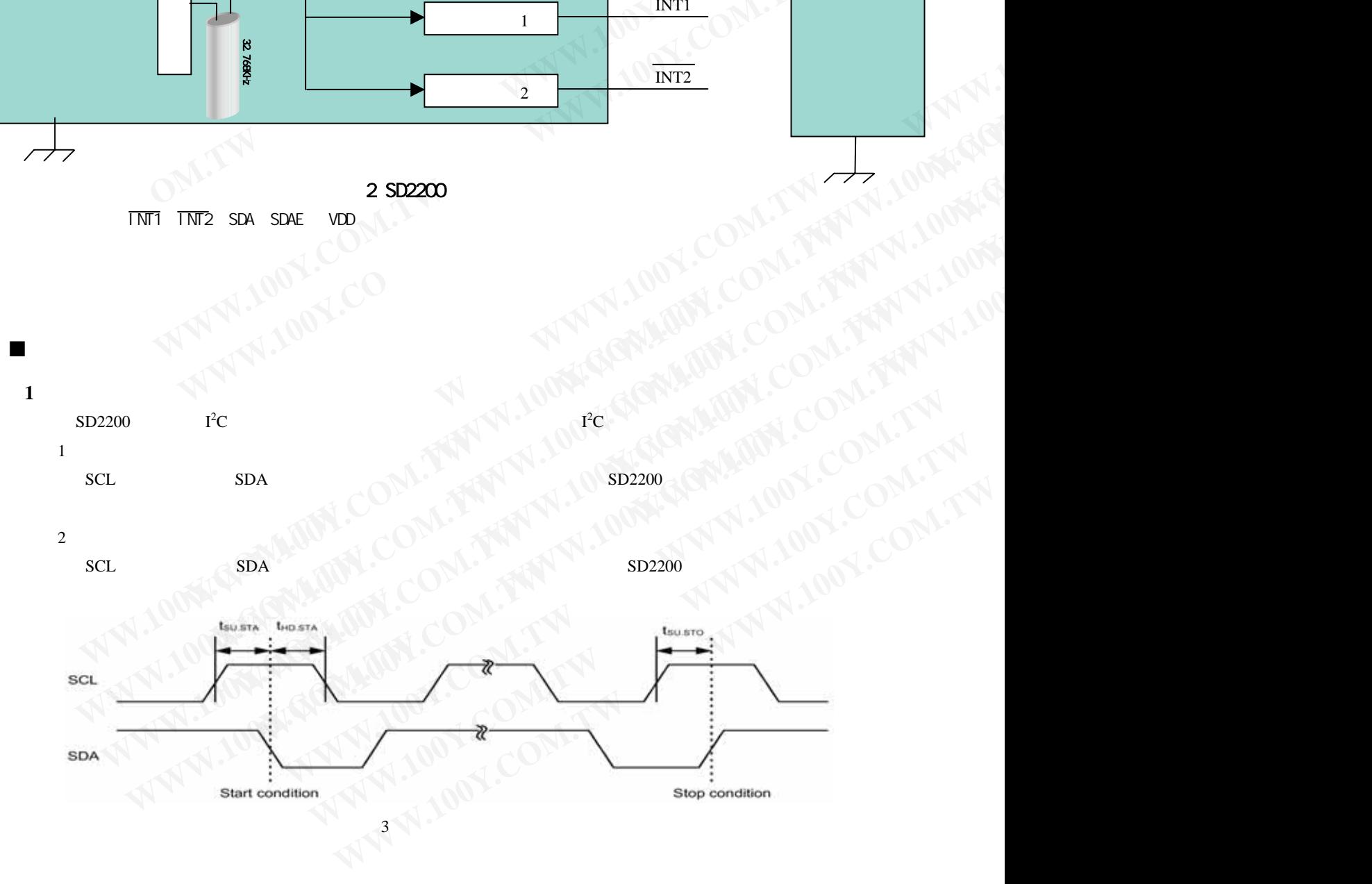

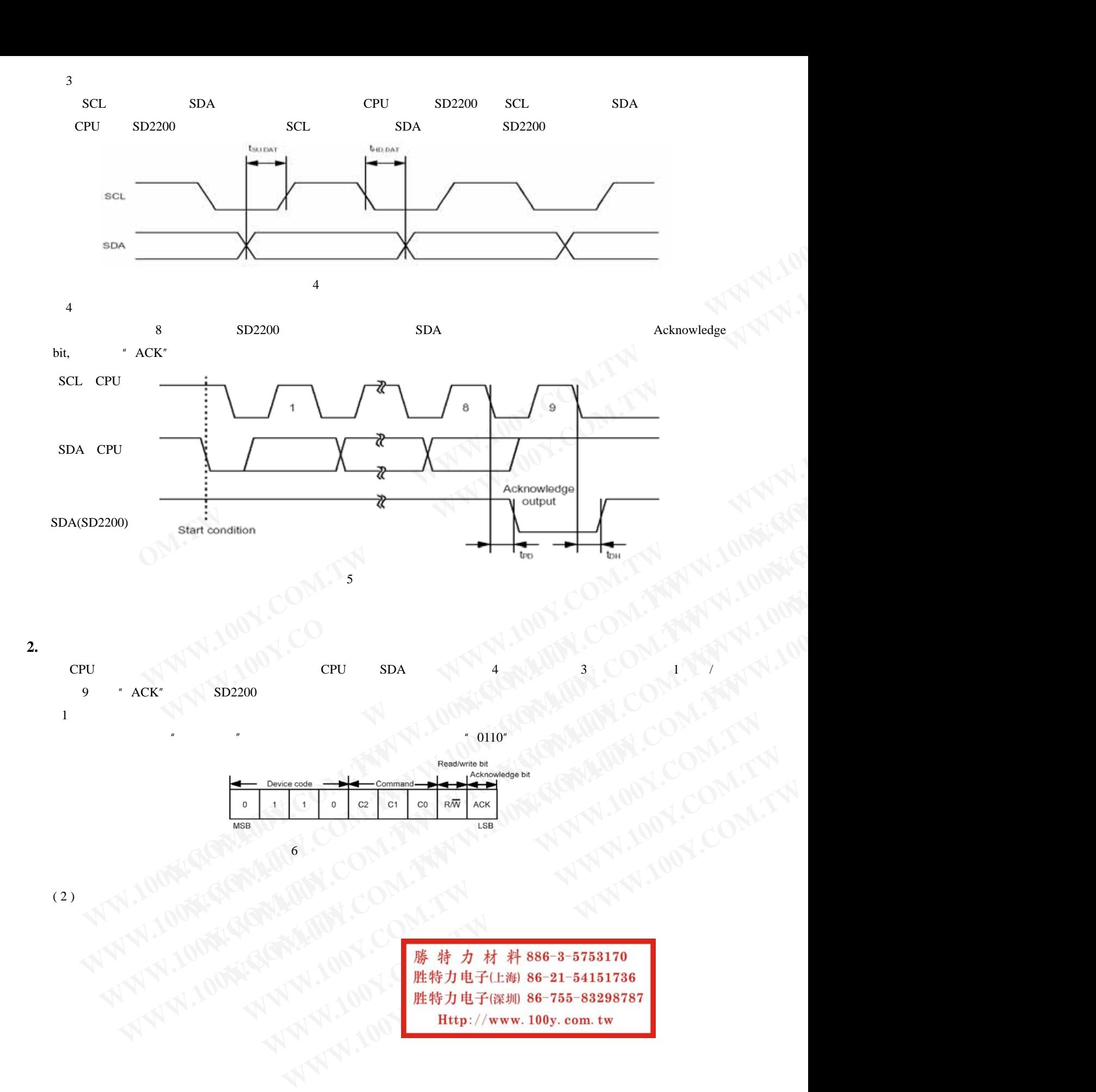

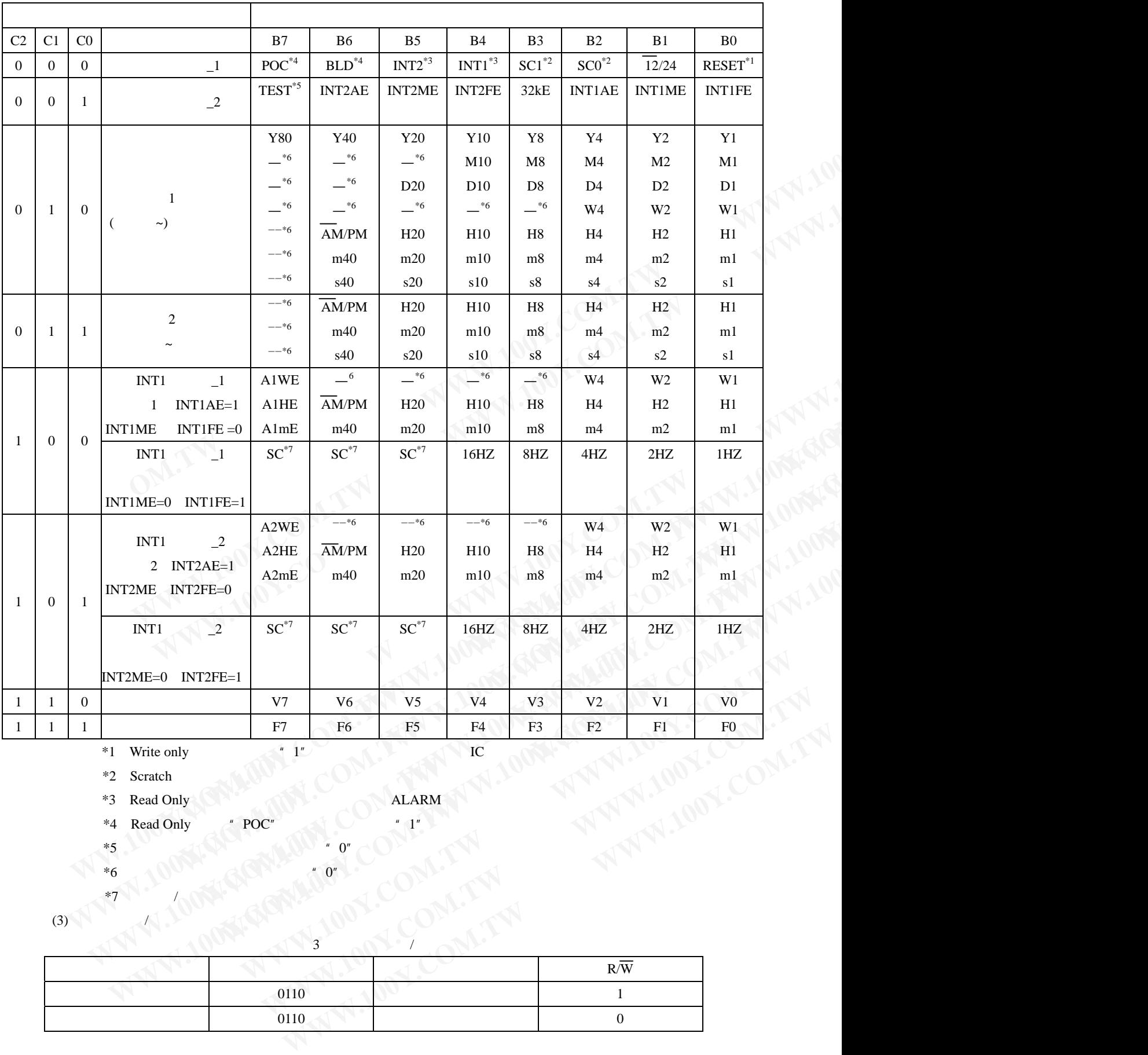

 $2 \left( \frac{1}{2} \right)$ 

- \*1 Write only
- \*2 Scratch

\*3 Read Only **Kids and Solution** ALARM

\*4 Read Only  $*$  POC"  $*$  1'

 $*7$ )  $\wedge$   $\wedge$ 

- $*5$  )  $(1)$   $(1)$   $(2)$   $(0)$
- $*6$  0<sup>000</sup> and  $*$  0"

 $(3)$ 

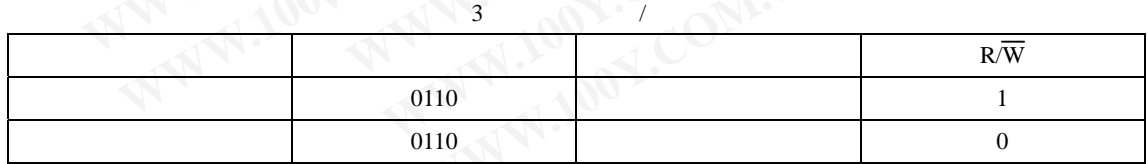

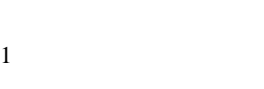

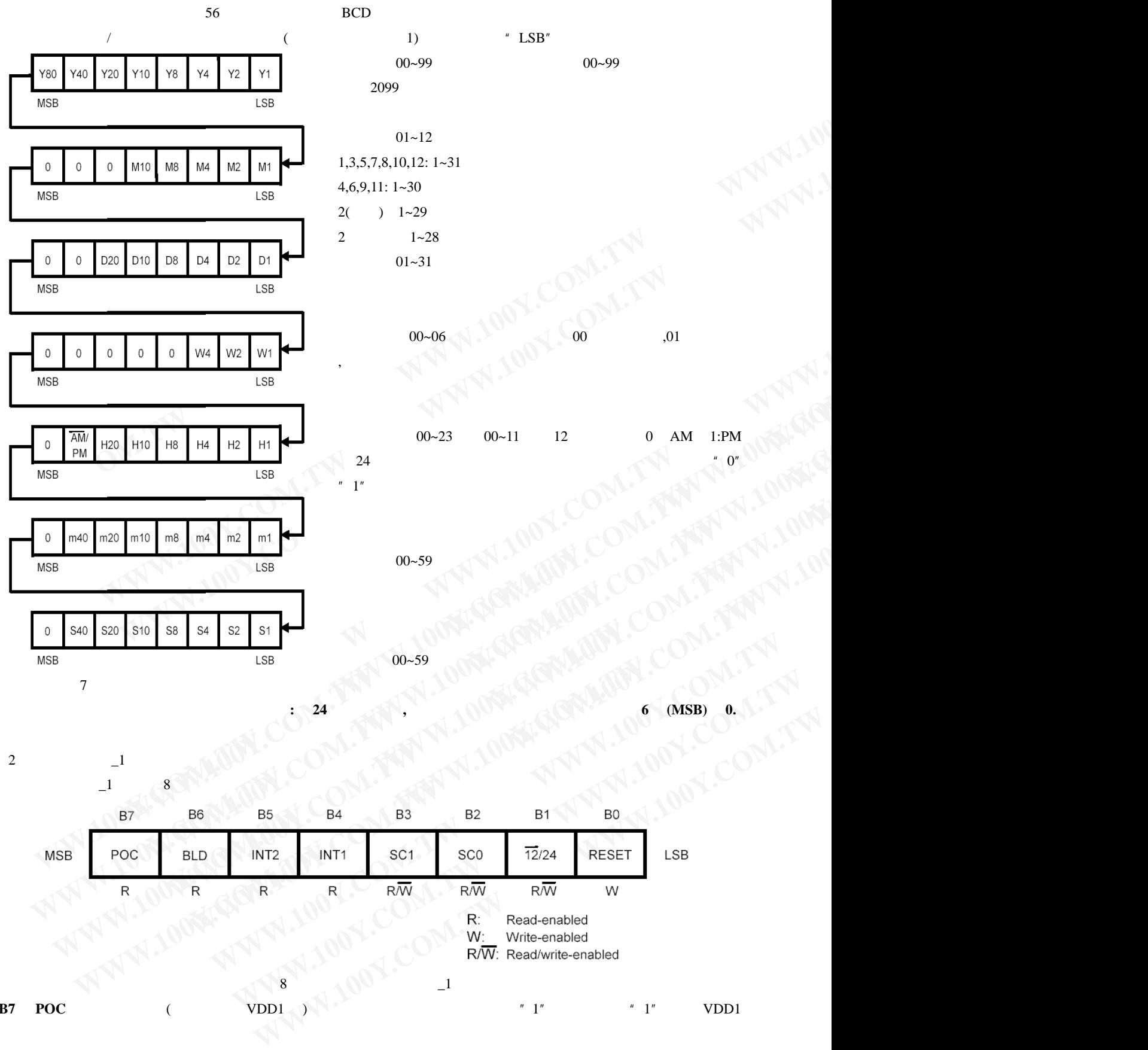

8 实时时钟状态寄存器\_1

**B7**: **POC** (  $VDD1$  )  $T''$   $T''$   $T''$  vDD1

 $\sim$ 

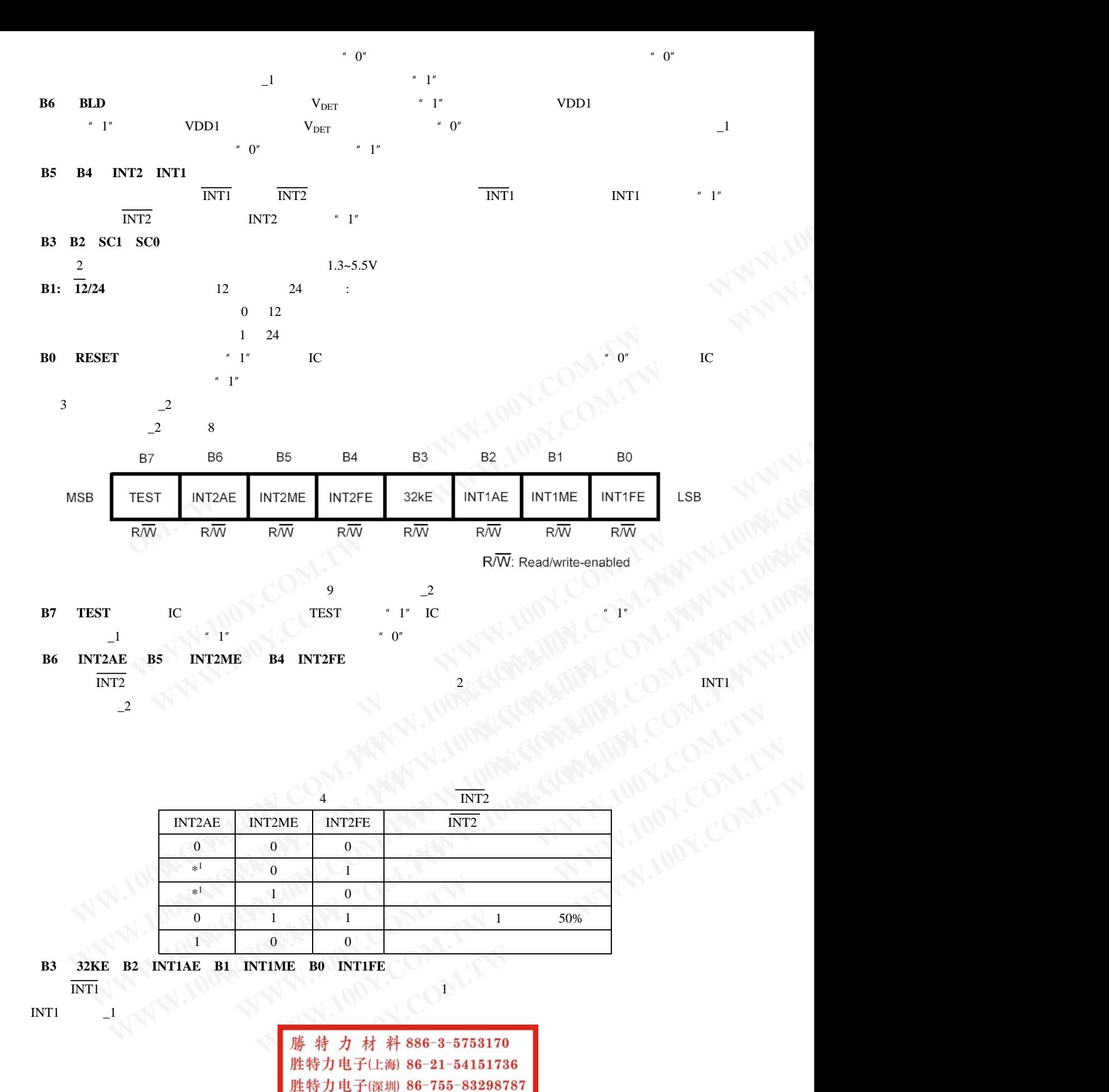

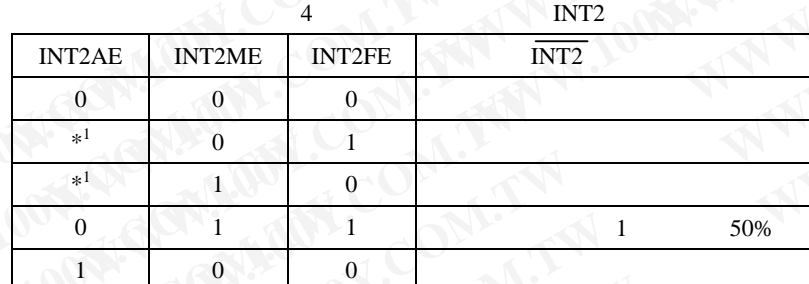

**B3**: **32KE**、**B2**:**INT1AE**、**B1**:**INT1ME**、**B0**:**INT1FE** 

 $INT1$   $1$ 

Http://www.100y.com.tw

INT1 $\mathbb{N}$ 

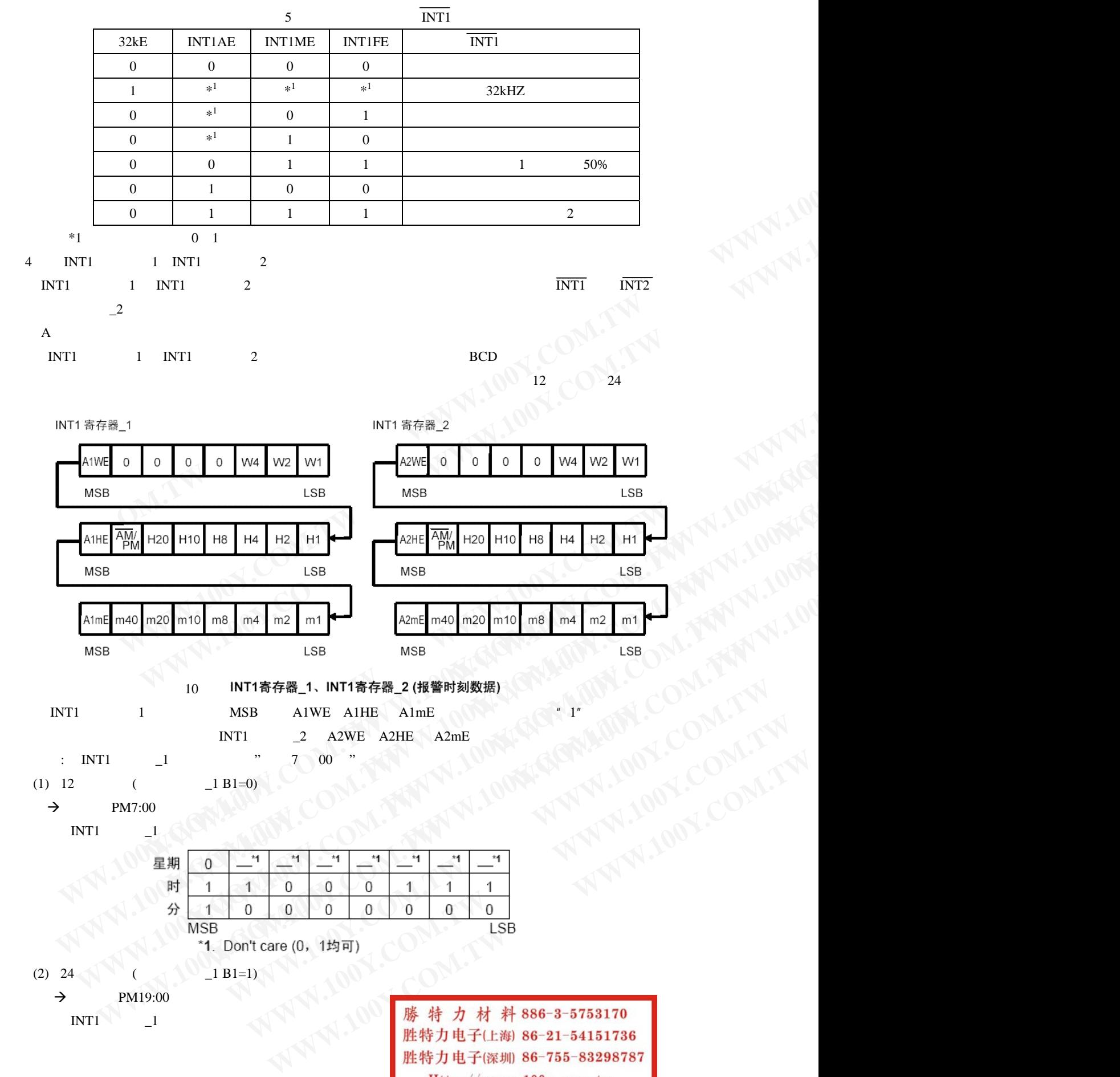

10 INT1寄存器\_1、INT1寄存器\_2 (报警时刻数据)

INT1 1 MSB A1WE A1HE A1mE  $INT1$   $2$   $A2WE$   $A2HE$   $A2mE$ 

- 例如: INT1 寄存器\_1 的报警时刻为"下午 7 00 "
- (1) 12  $(1)$  17  $(1)$  181=0)
- $\rightarrow$  PM7:00

 $INT1$ 

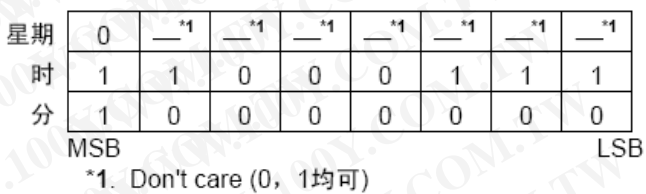

- (2) 24  $\begin{bmatrix} 2 & 1 & 1 & 1 \ 1 & 2 & 3 & 6 \end{bmatrix}$ 
	- $\rightarrow$  PM19:00
	- $INT1 \t 1$

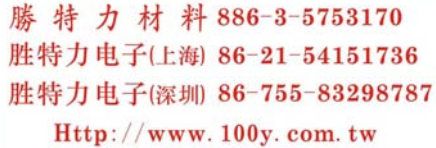

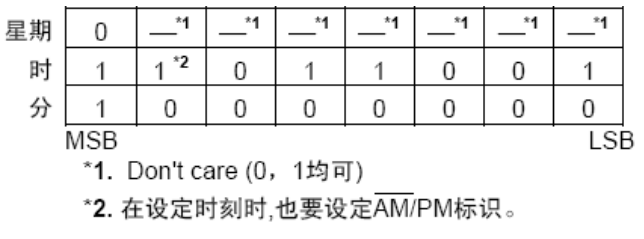

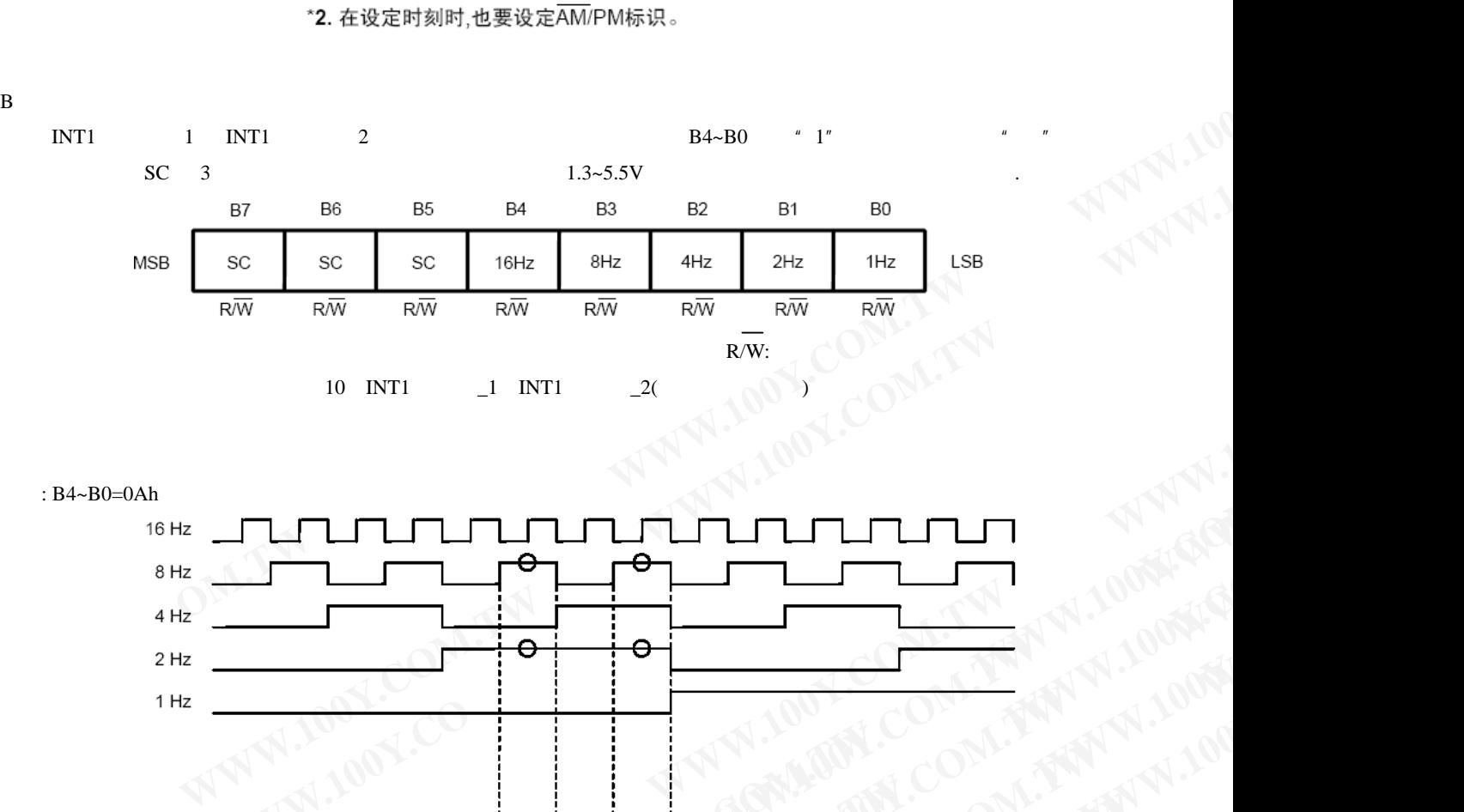

: B4~B0=0Ah

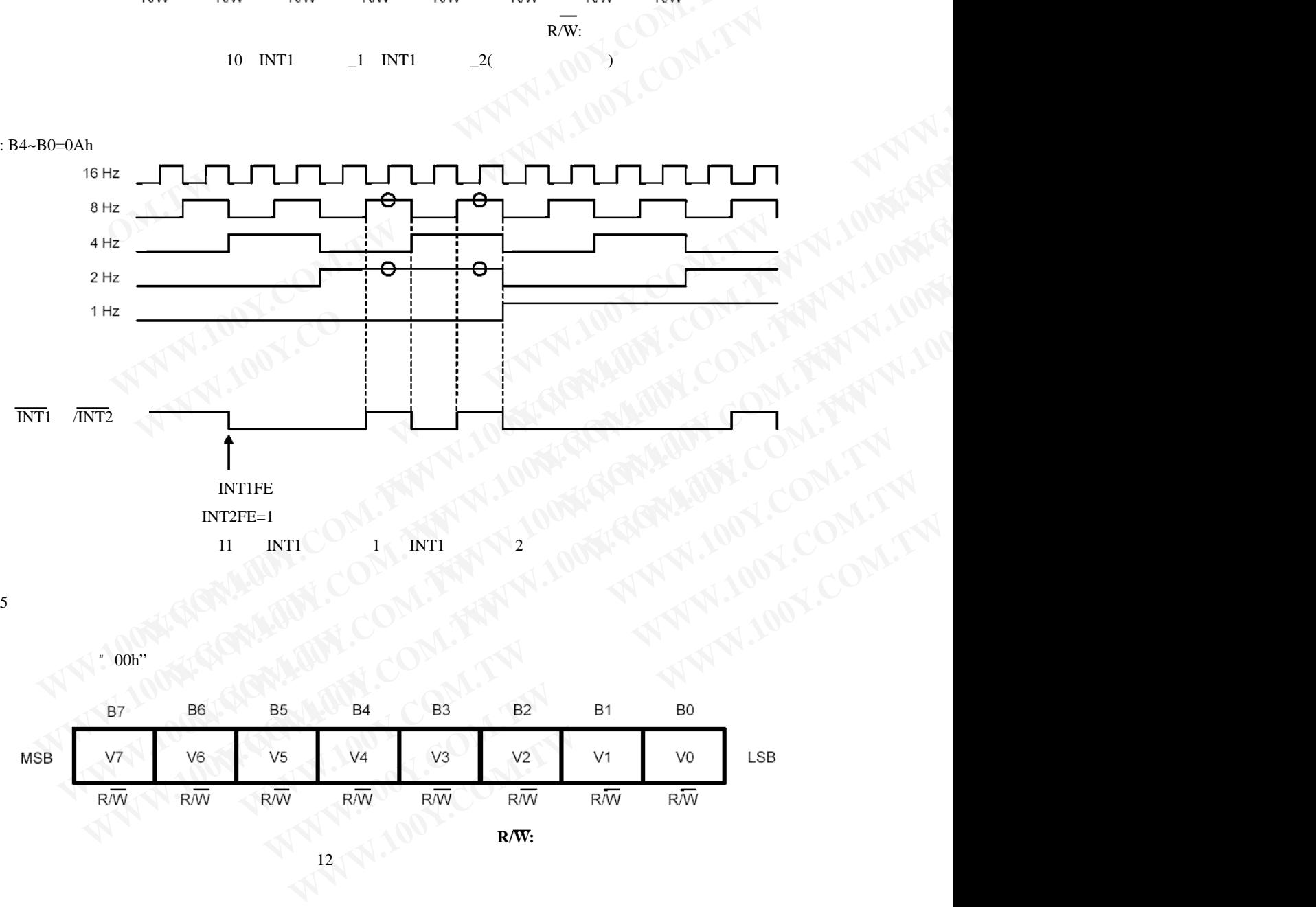

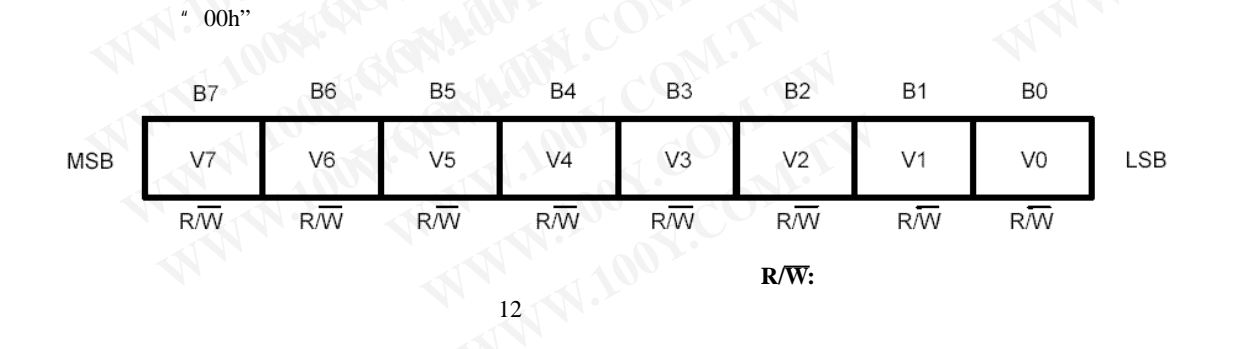

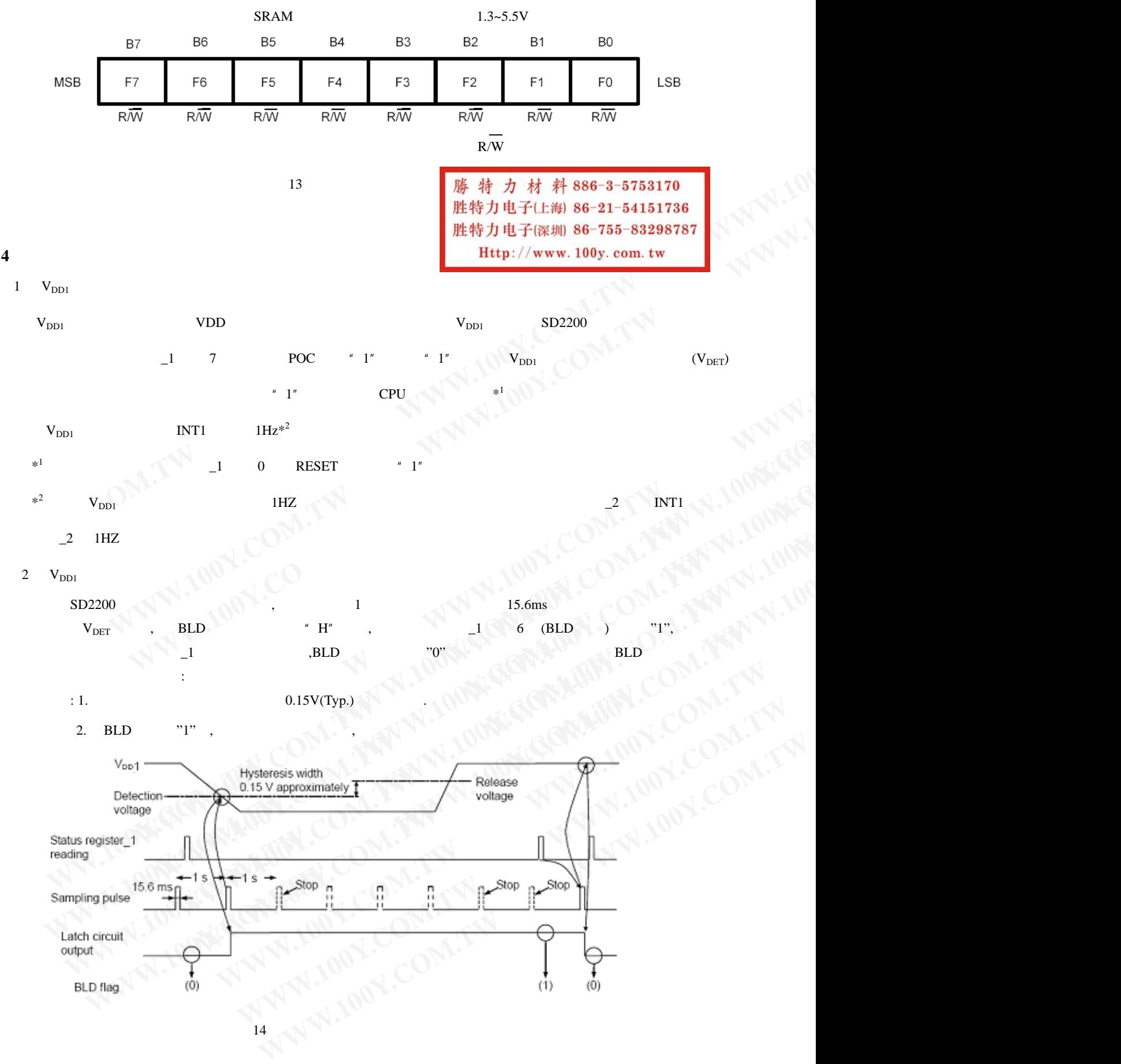

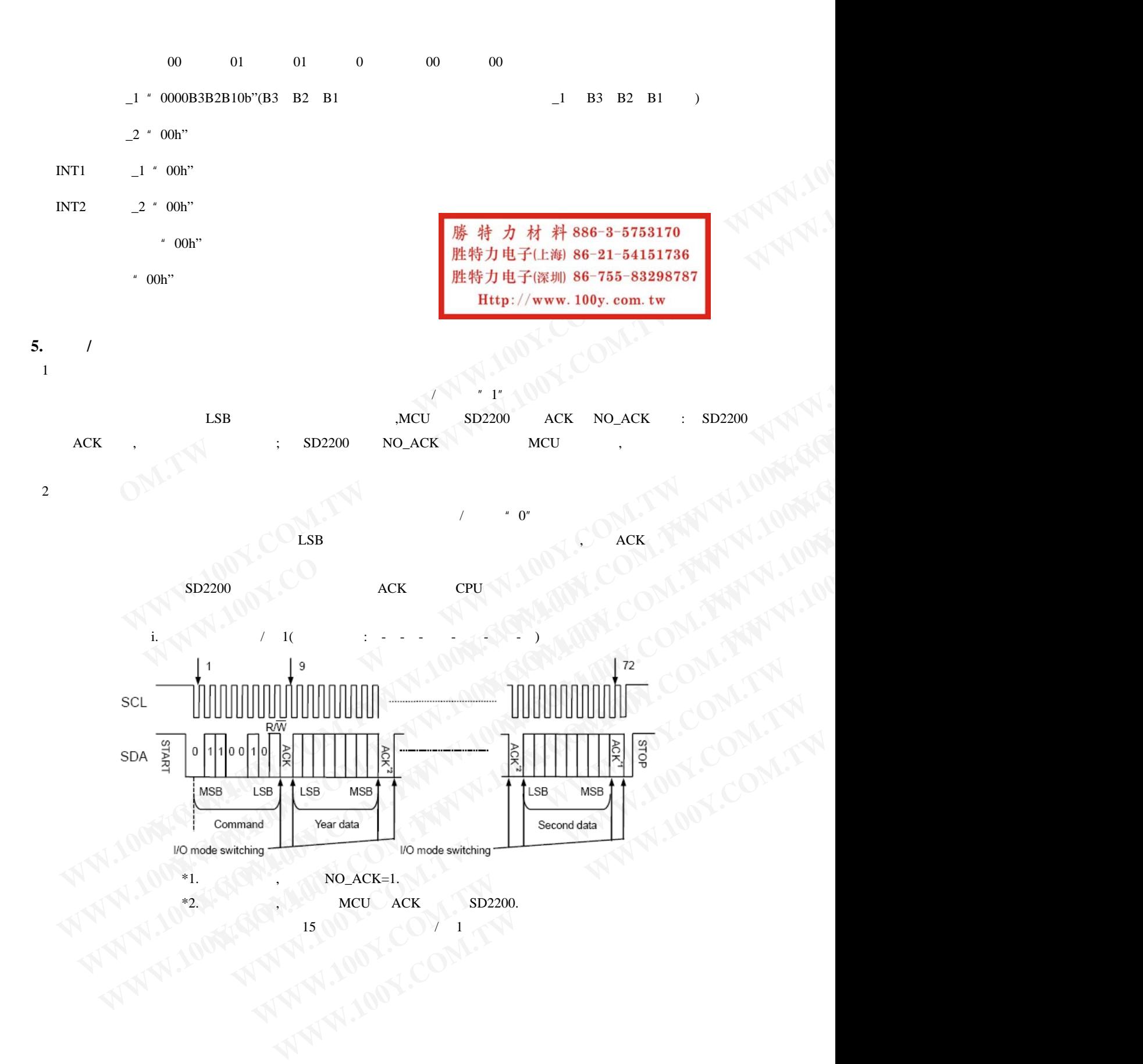

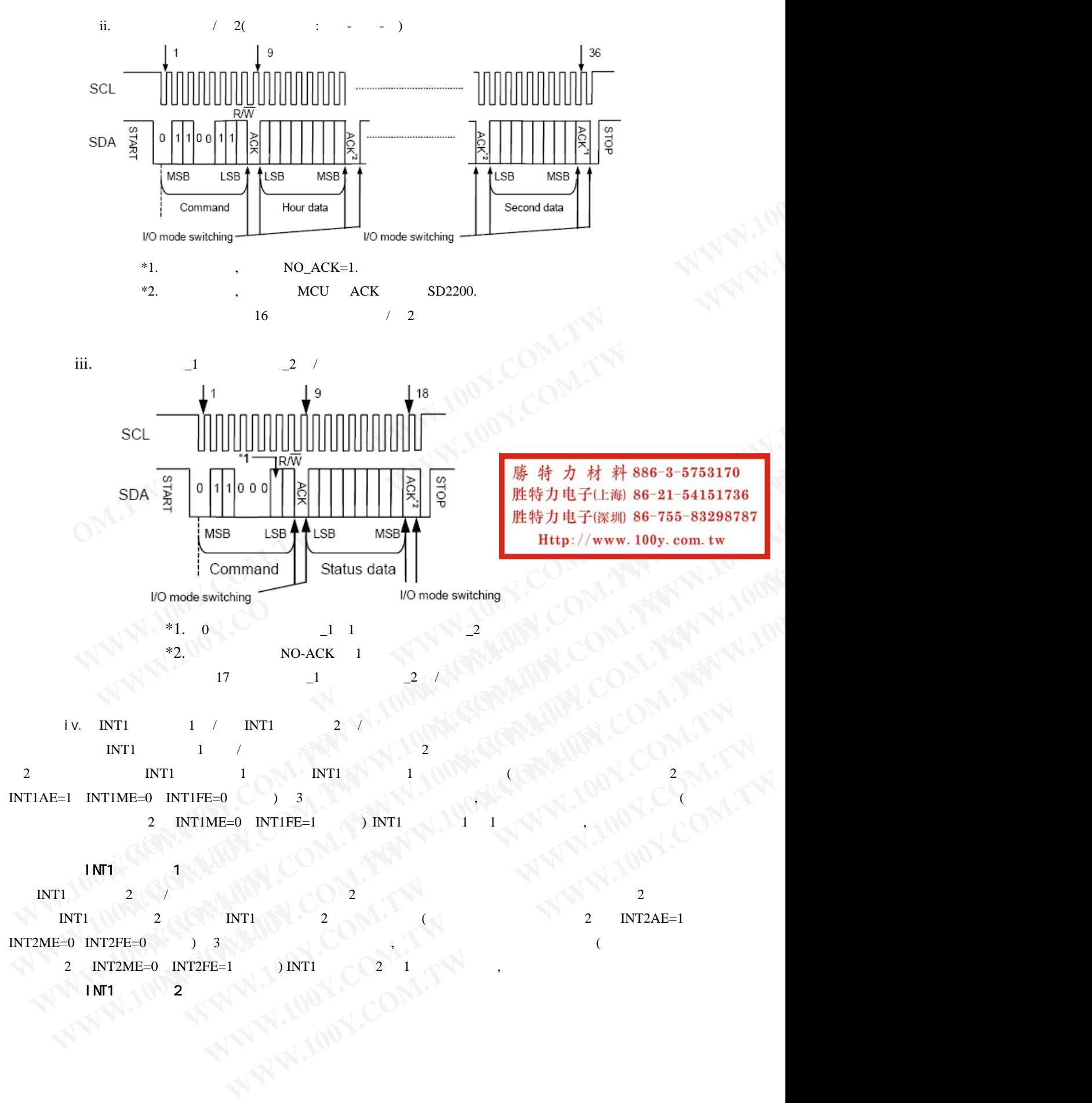

 $2$  INT2ME=0 INT2FE=1  $\wedge$  ) INT1

 $\mathcal{A}$  inti  $\mathcal{A}$   $\mathbb{N}$   $2$  and  $\mathcal{A}$   $\mathbb{N}$  and  $\mathcal{A}$   $\mathbb{N}$  and  $\mathcal{A}$   $\mathbb{N}$  and  $\mathcal{A}$ 

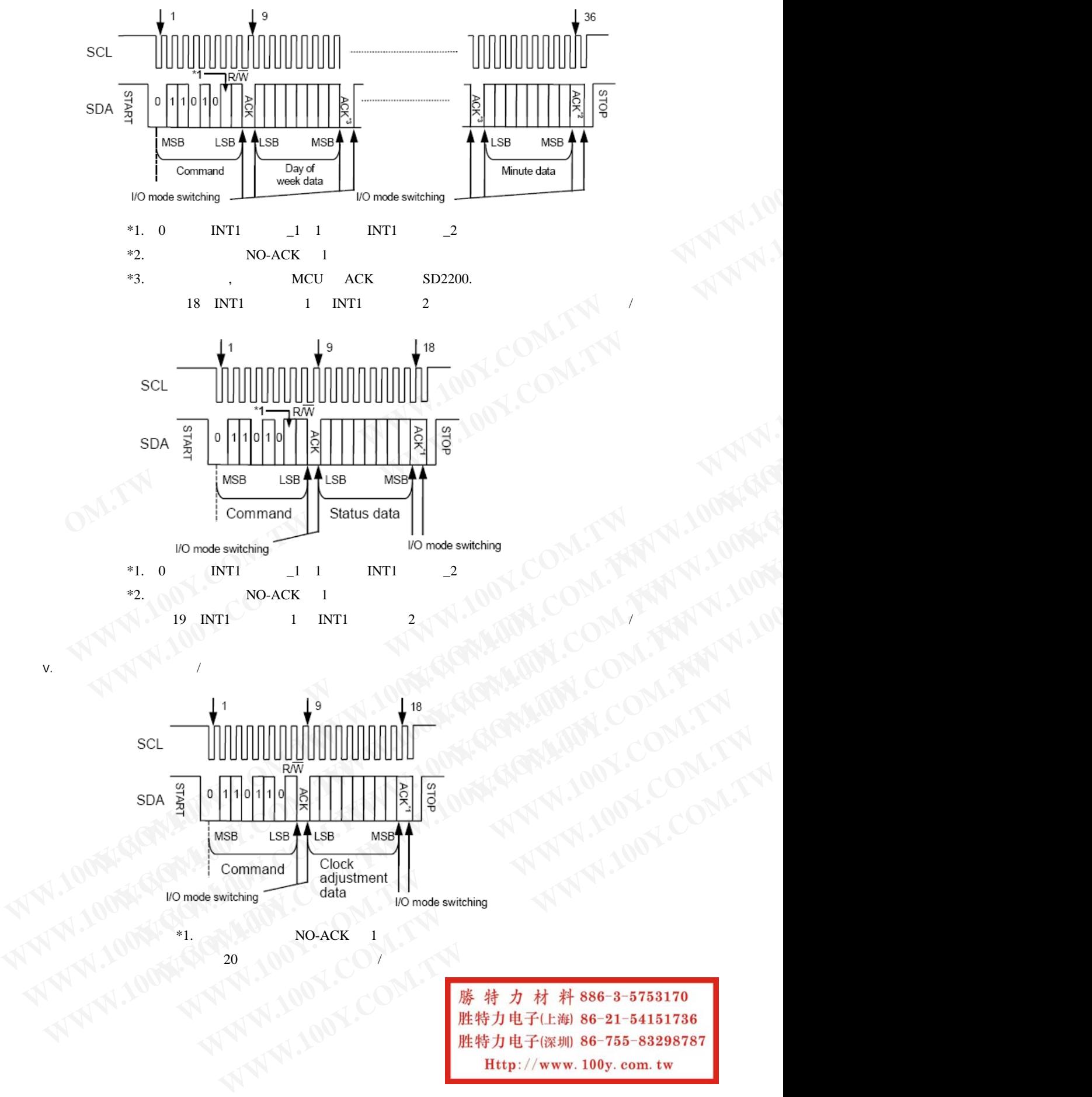

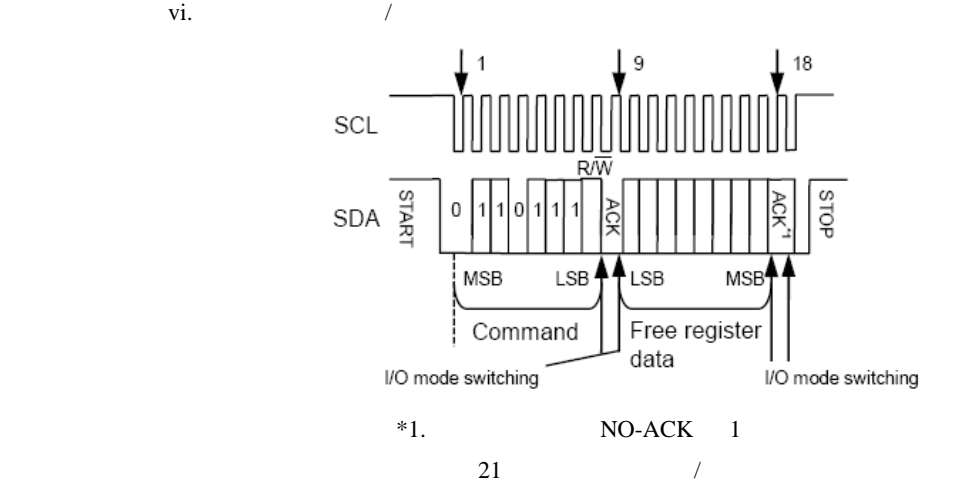

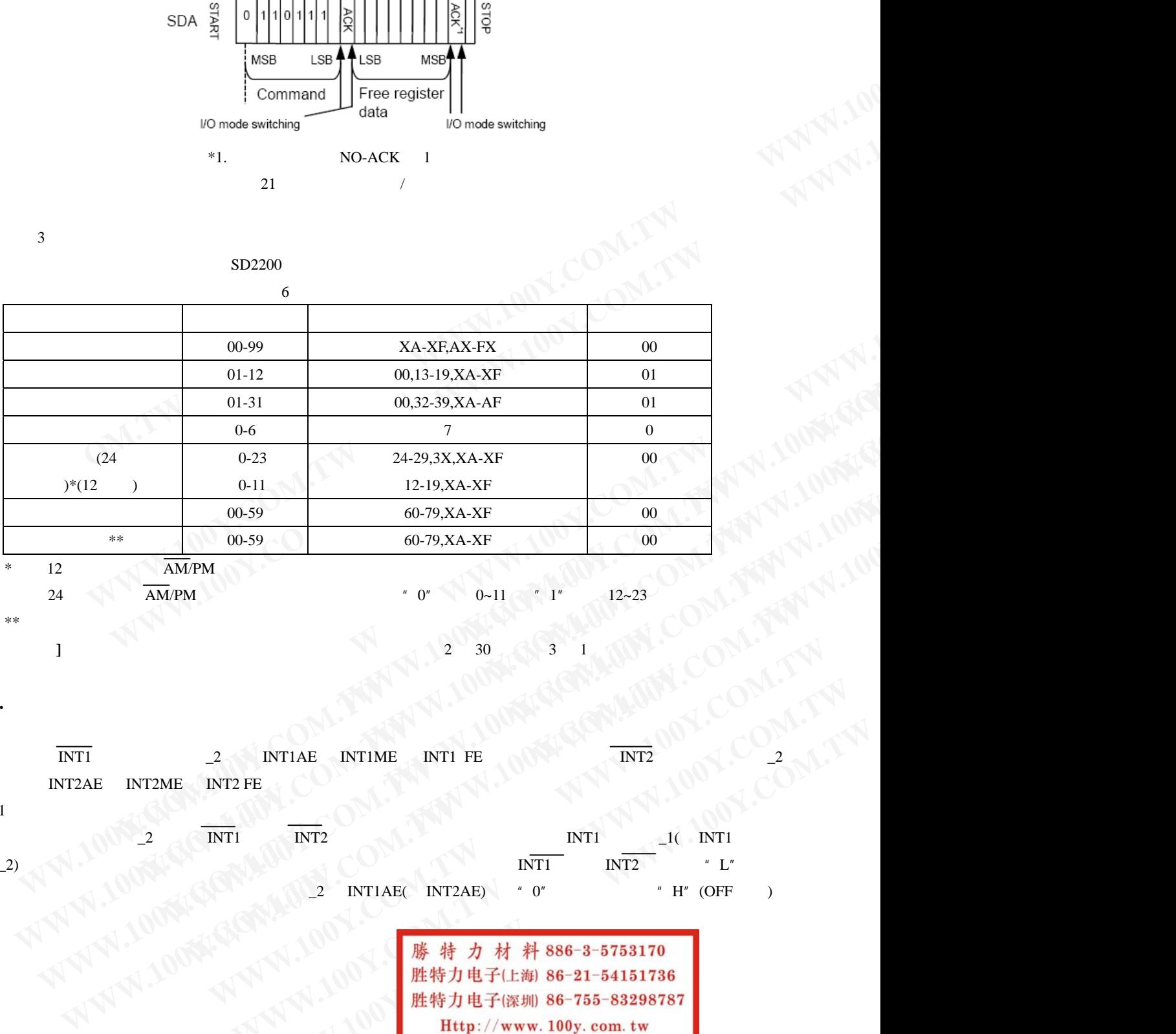

 $*$  12  $AM/PM$ 

24 小时制时,AM/PM 标志位被忽略,但在读操作时"0"表示 0~11 点,"1"表示 12~23 点。  $*$  , and  $*$  , and  $*$  , and  $*$  , and  $*$  , and  $*$  , and  $*$  , and  $*$  , and  $*$  , and  $*$  , and  $*$  , and  $*$  , and  $*$  , and  $*$  , and  $*$  , and  $*$  , and  $*$  , and  $*$  , and  $*$  , and  $*$  , and  $*$  , and  $*$  , and **WEIGHT WEIGHT WEIGHT WEIGHT WEIGHT WEIGHT WEIGHT WEIGHT WEIGHT WEIGHT WEIGHT WEIGHT WEIGHT WEIGHT WEIGHT WEIGHT WEIGHT WEIGHT WEIGHT WEIGHT WEIGHT WEIGHT WEIGHT WEIGHT WEIGHT WEIGHT WEIGHT WEIGHT WEIGHT WEIGHT WEIGHT WEIG** 

**6.** 中断:

 $1$ 

 $\text{INT1}$  and  $\text{INT1}$  interval  $\text{INT1}$  in  $\text{INT1}$  FE in  $\text{INT2}$  in  $\text{INT2}$  in  $\text{INT2}$ INT2AE INT2ME INT2 FE

**[**月末校正**]**任何不存在的日期都将被校正为下个月的第一天。例如:2 30 被改为 3 1 日。闰年的校正也在此完成。

 $\Box$  2  $\Box$  INT1  $\Box$  INT1  $\Box$  INT1  $\Box$  INT1  $\Box$  INT1  $\Box$ \_2)进行星期、小时和分钟的设置时,若设定的时间与实时时间相一致,则从 INT1 脚( INT2 脚)输出"L",因  $\blacksquare$ 2 INT1AE( INT2AE) " 0", "H"(OFF ) **WEB 200 WEB 200 WEB 200 WEB 200 WEB 200 WEB 200 WEB 200 WEB 200 WEB 200 WEB 200 WEB 200 WEB 200 WEB 200 WEB 200 WEB 200 WEB 200 WEB 200 WEB 200 WEB 200 WEB 200 WEB 200 WEB 200 WEB 200 WEB 200 WEB 200 WEB 200 WEB 200 WEB WWW.100Y.COM.TW WWW.100Y.COM.TW WWW.100Y.COM.TW**

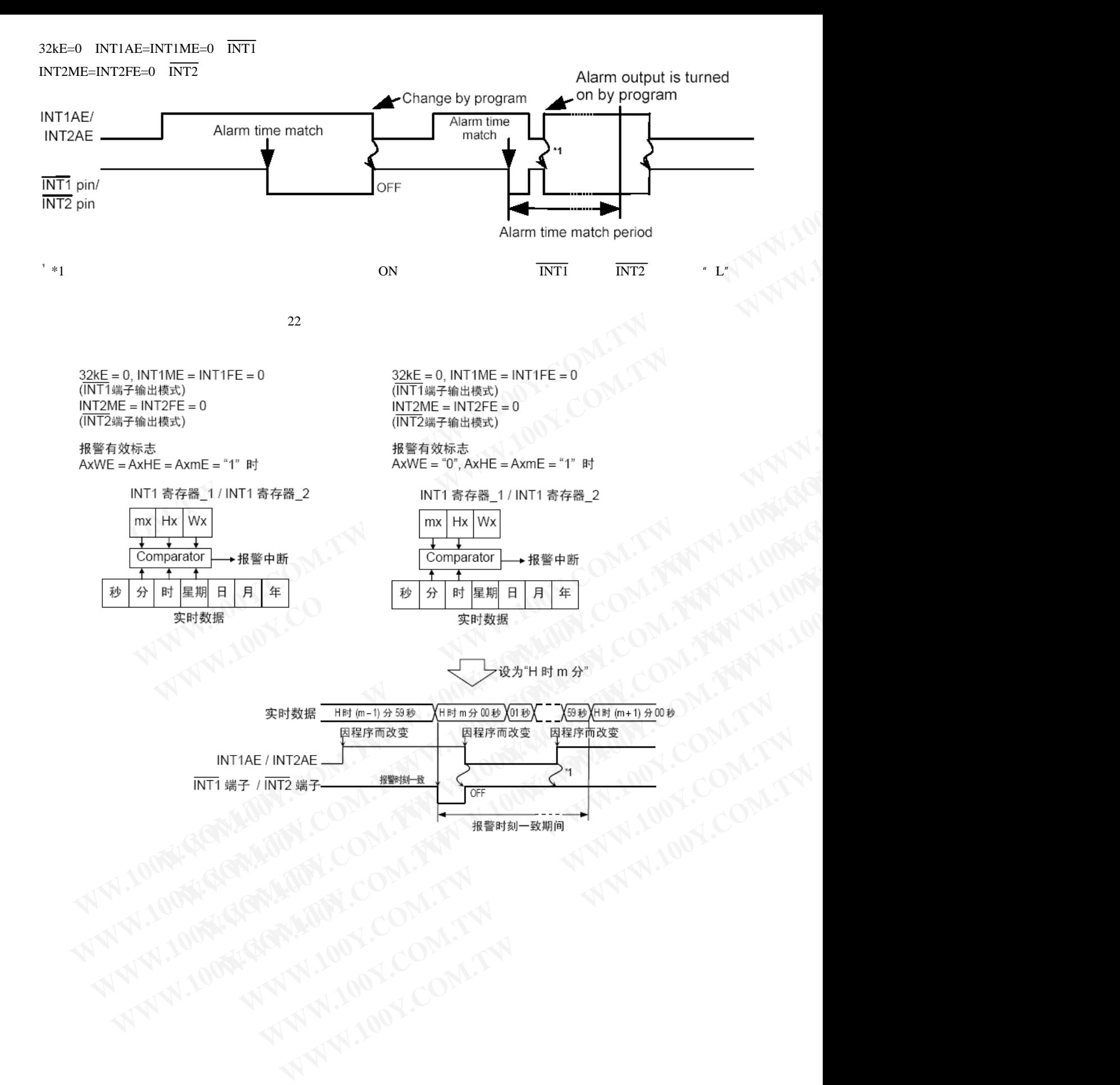

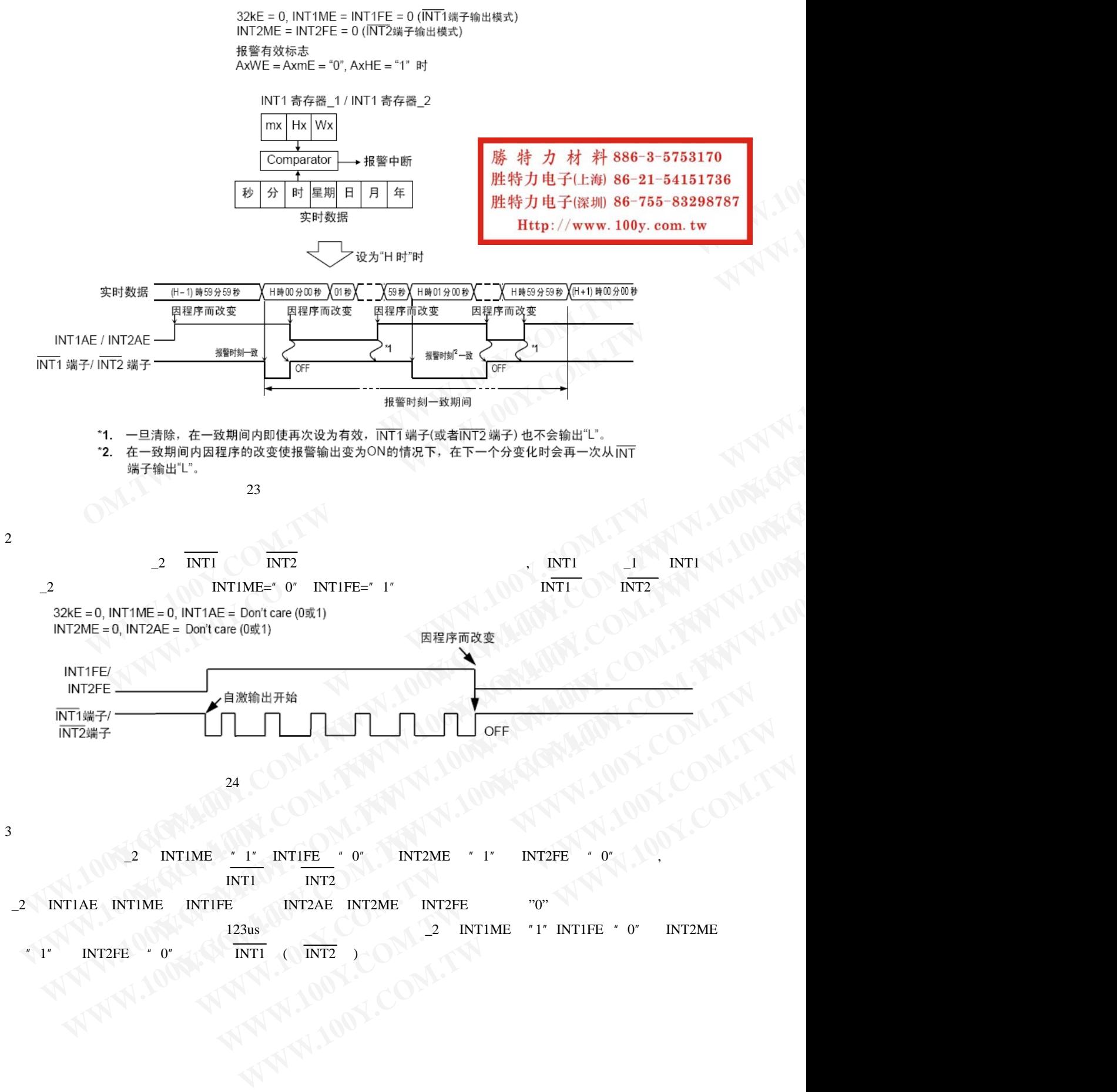

- \_2 INT1AE INT1ME INT1FE 位(或 INT2AE INT2ME INT2FE 位)位为"0" 可将输出转为高电平(关
- $123us$   $2$  INT1ME  $"1"$  INT1FE  $"0"$  INT2ME " 1" INT2FE " 0" NTI ( INT2 )

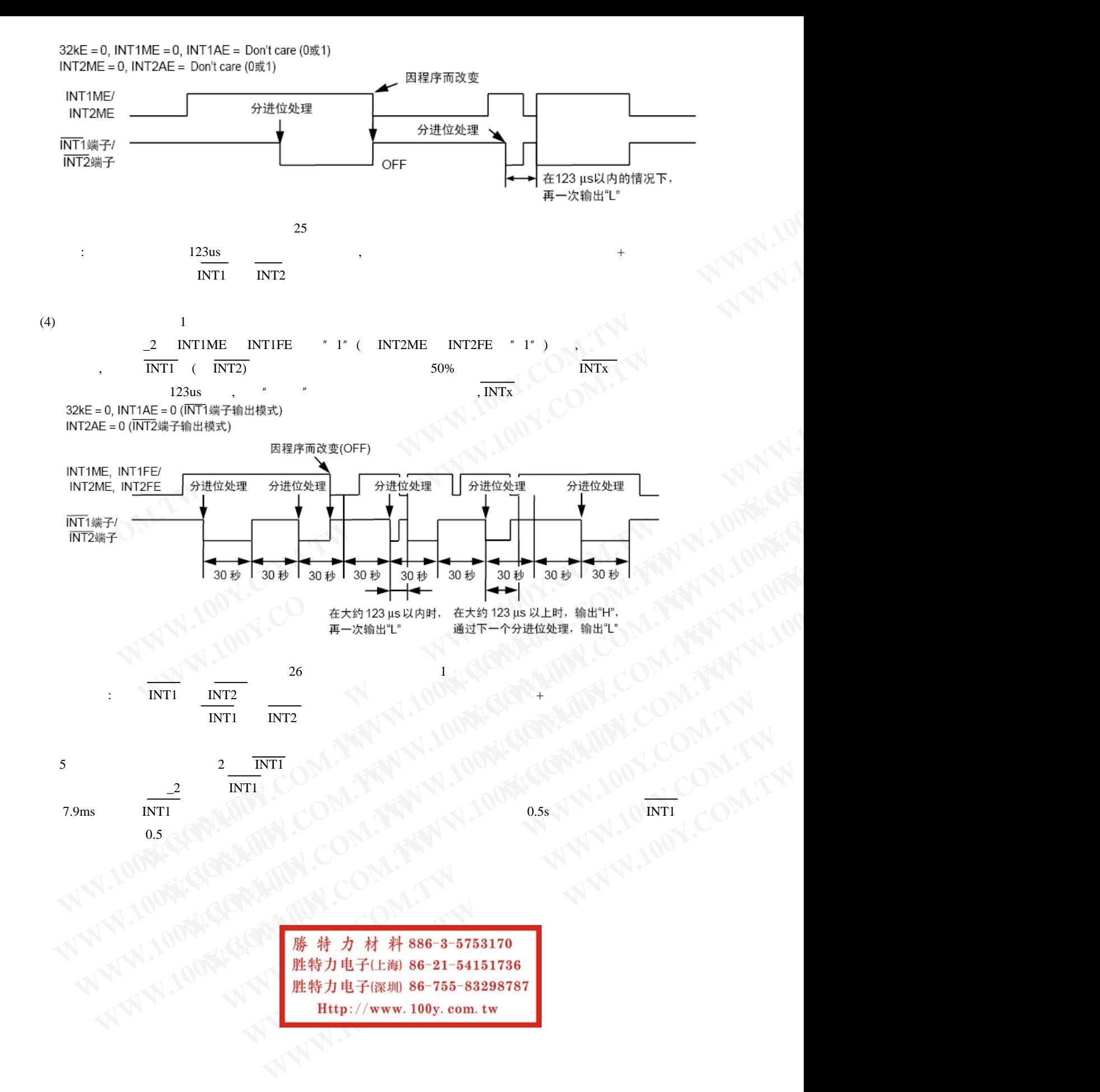

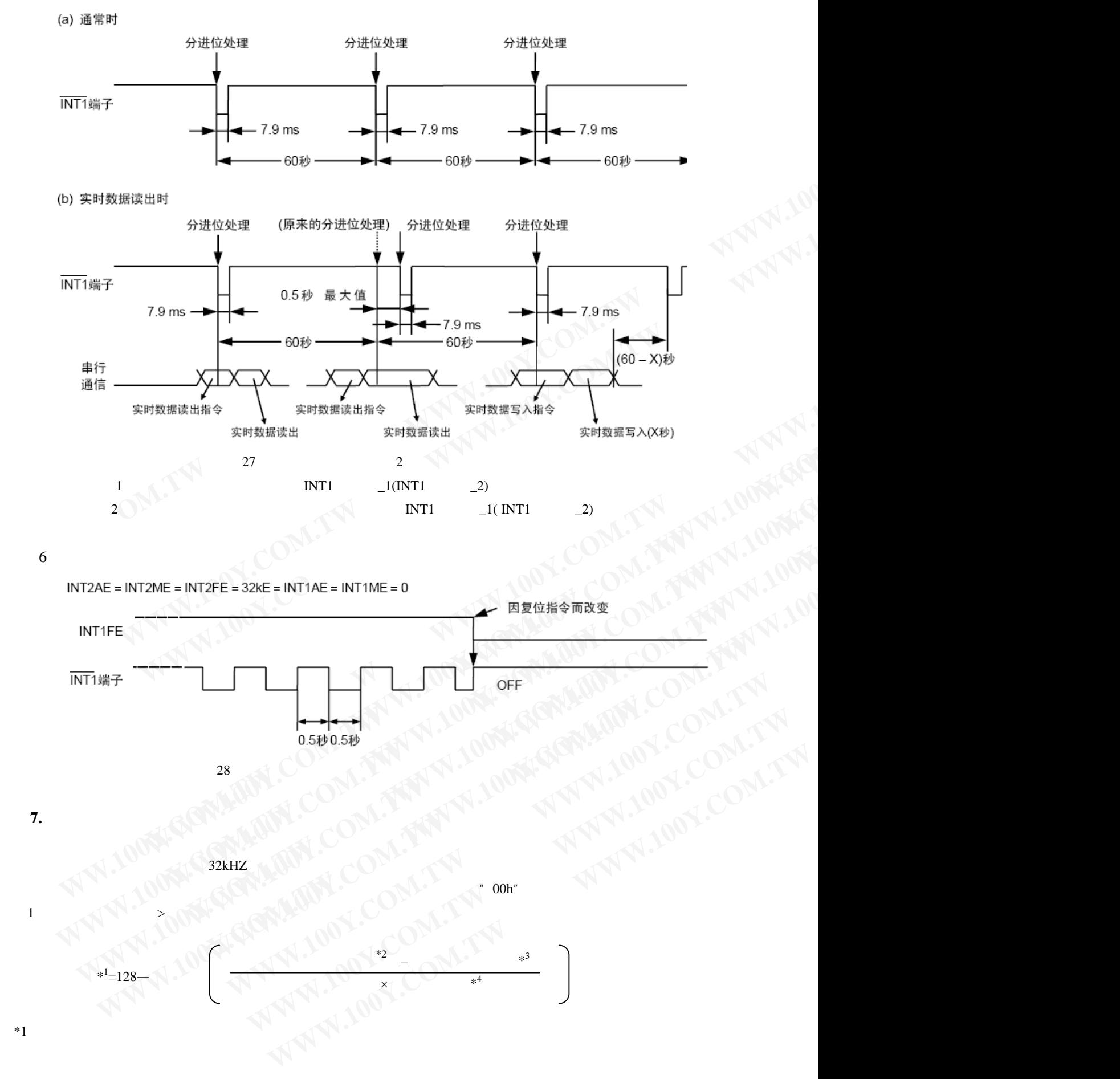

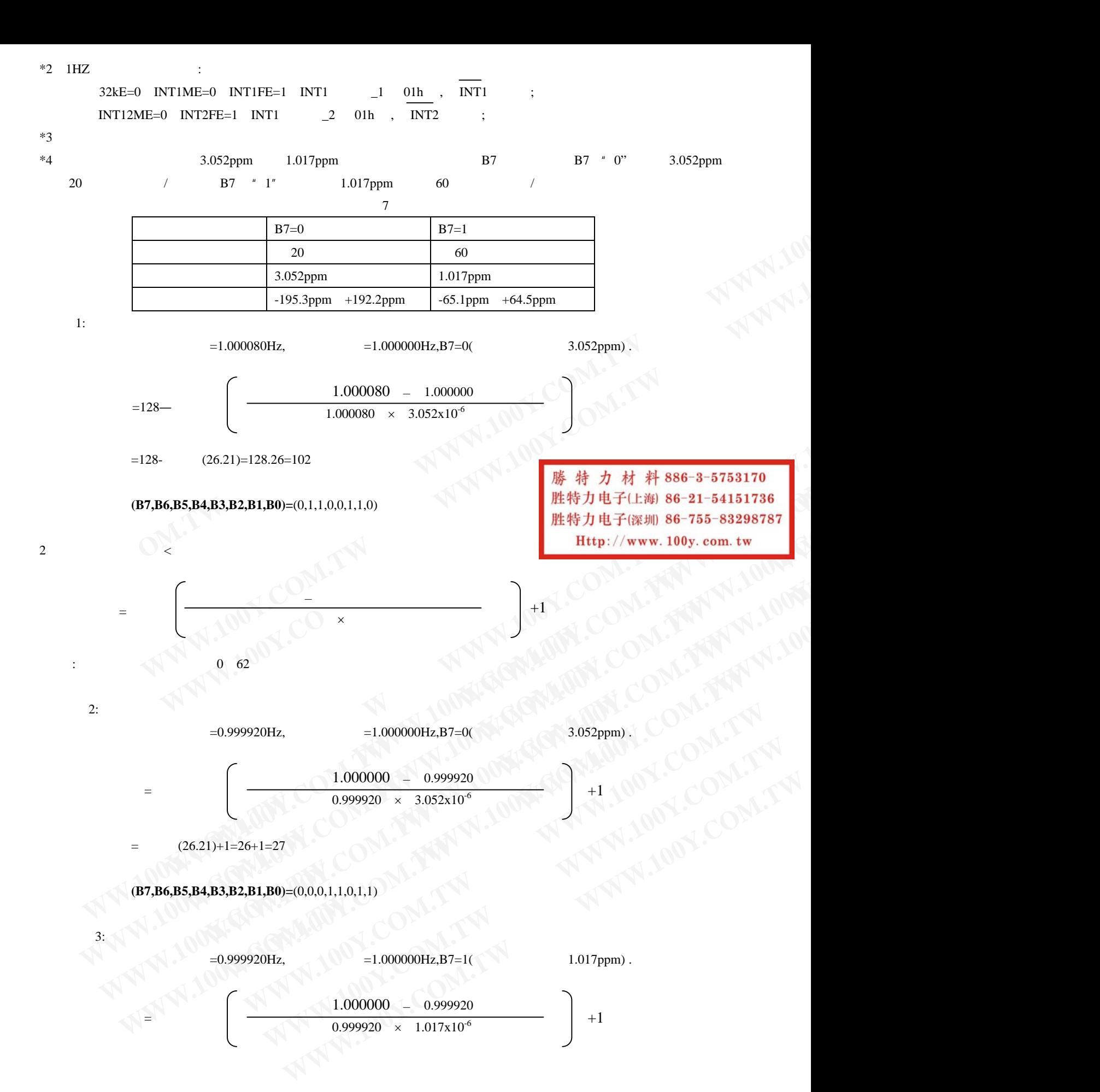

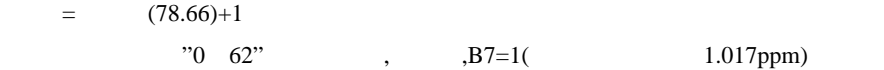

## ■ NVSRAM SD2200 RAM B/C/D/E

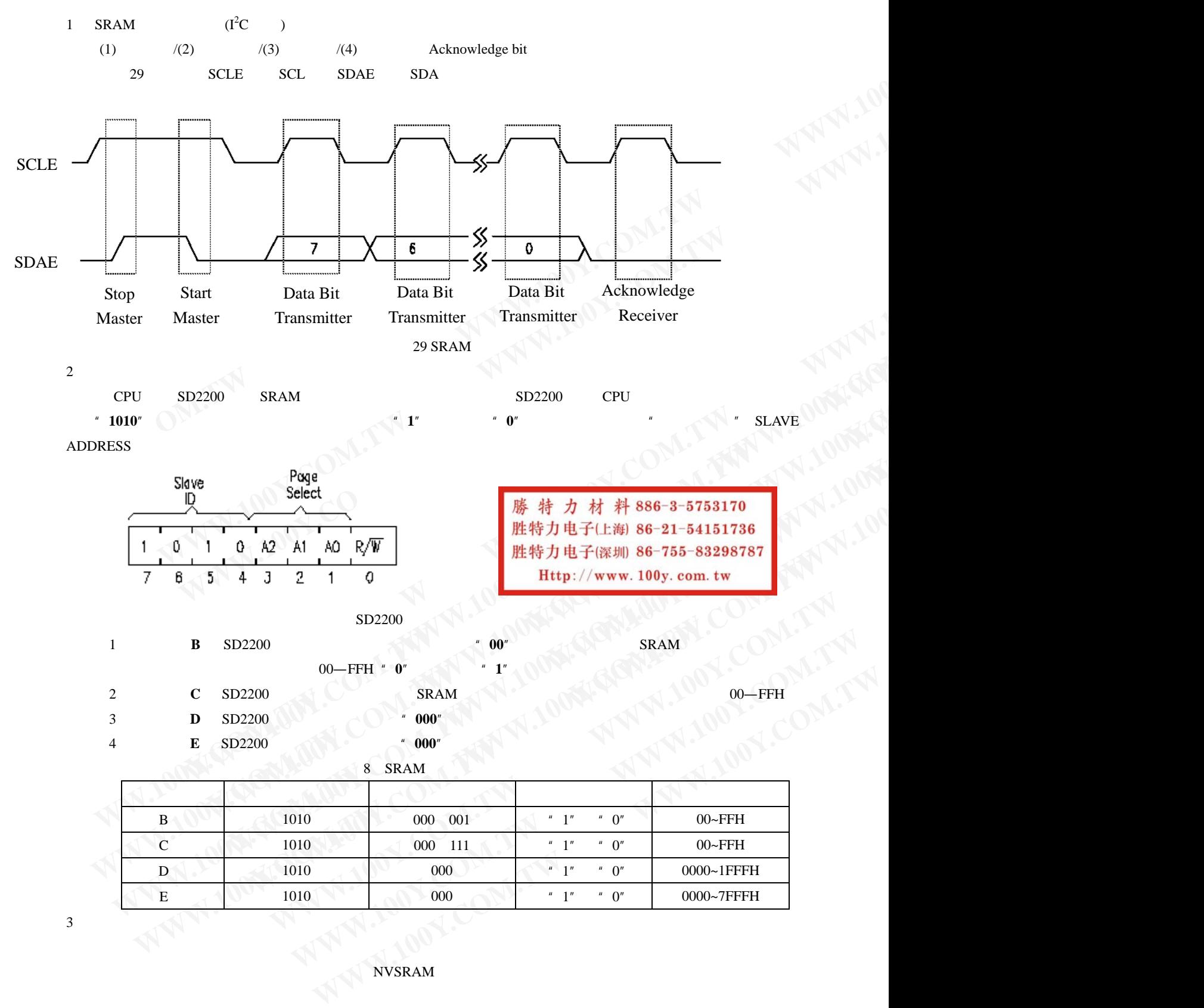

 $\blacksquare$  NVSRAM  $\blacksquare$ 

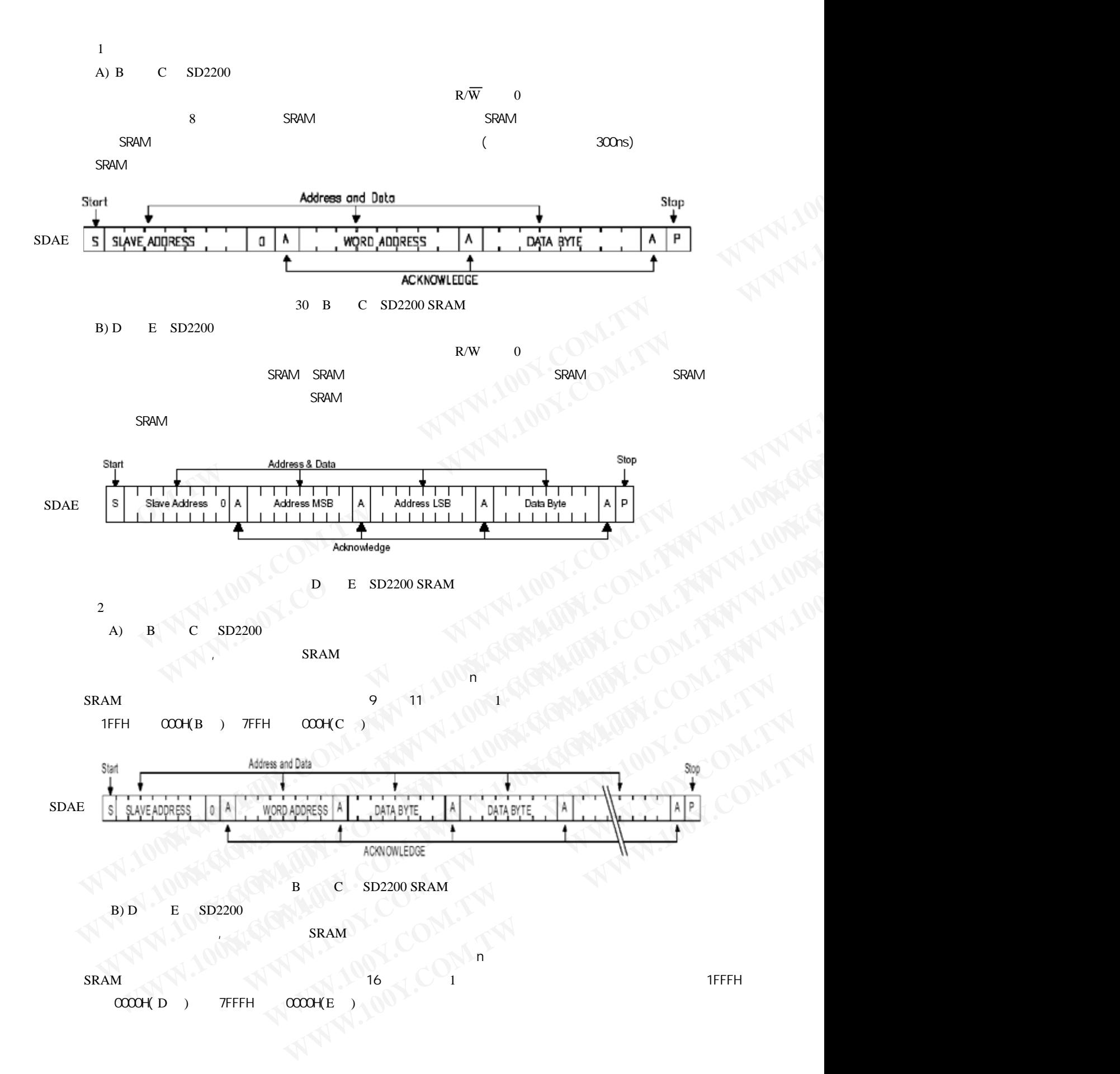

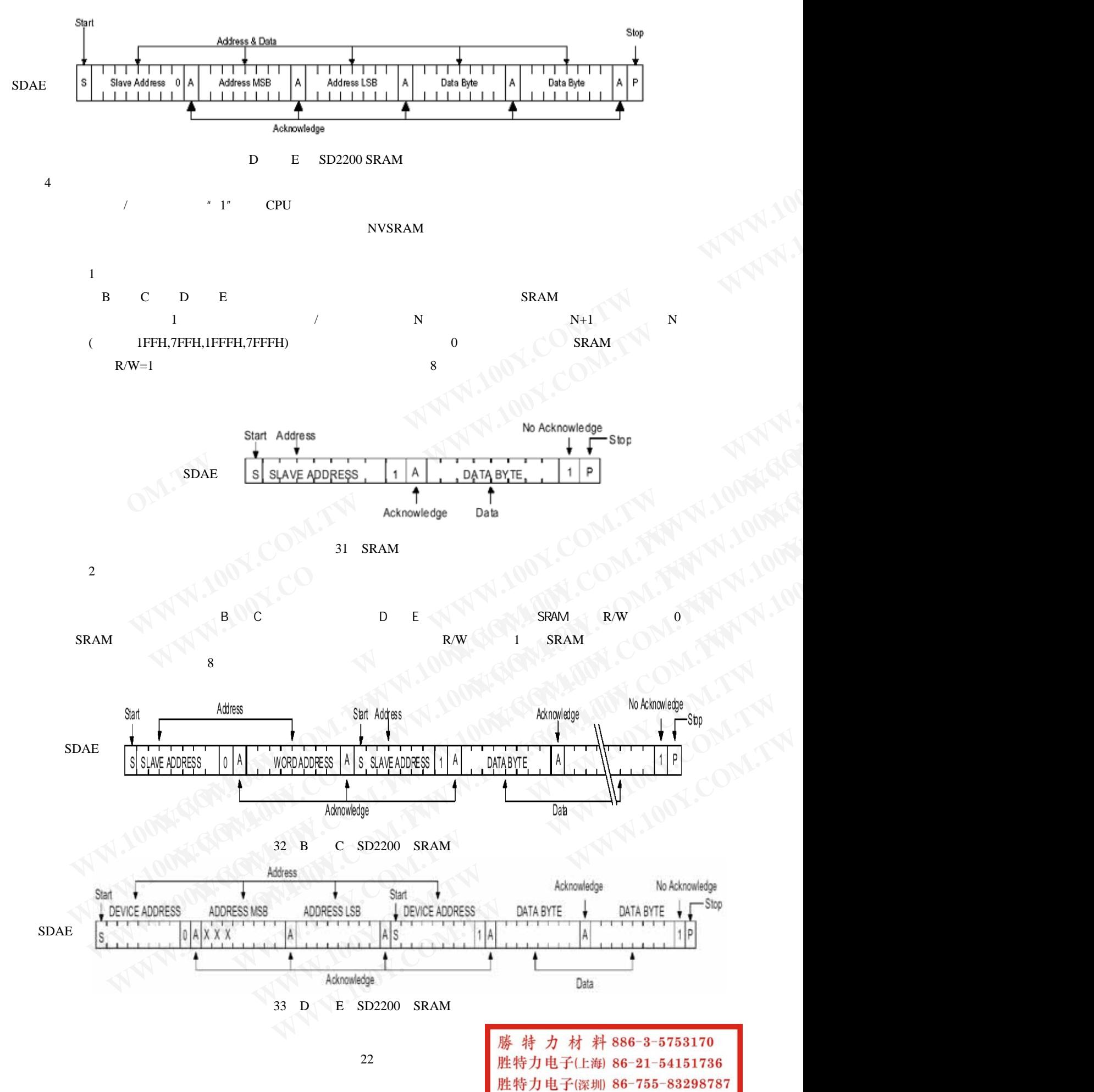

Http://www.100y.com.tw

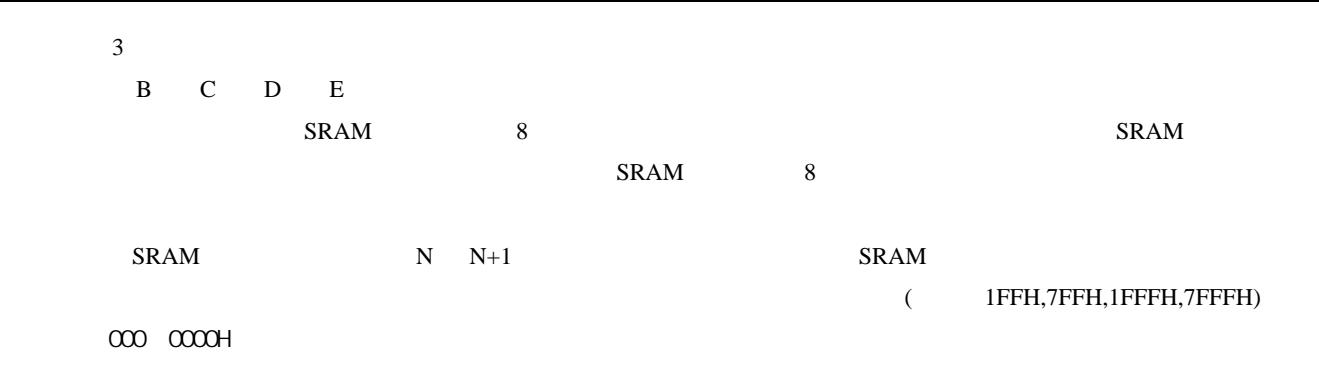

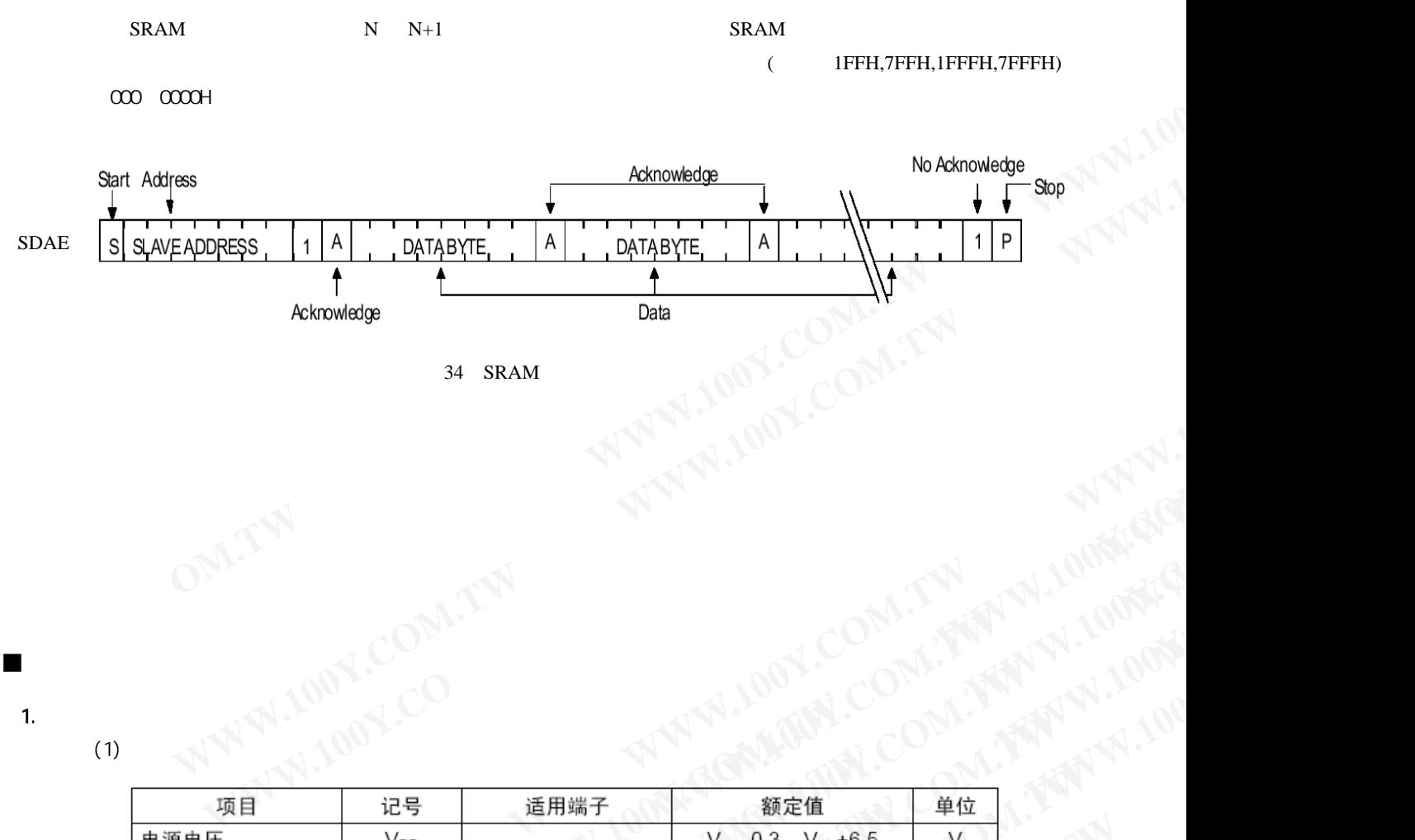

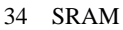

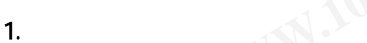

 $(1)$ 

电气特性

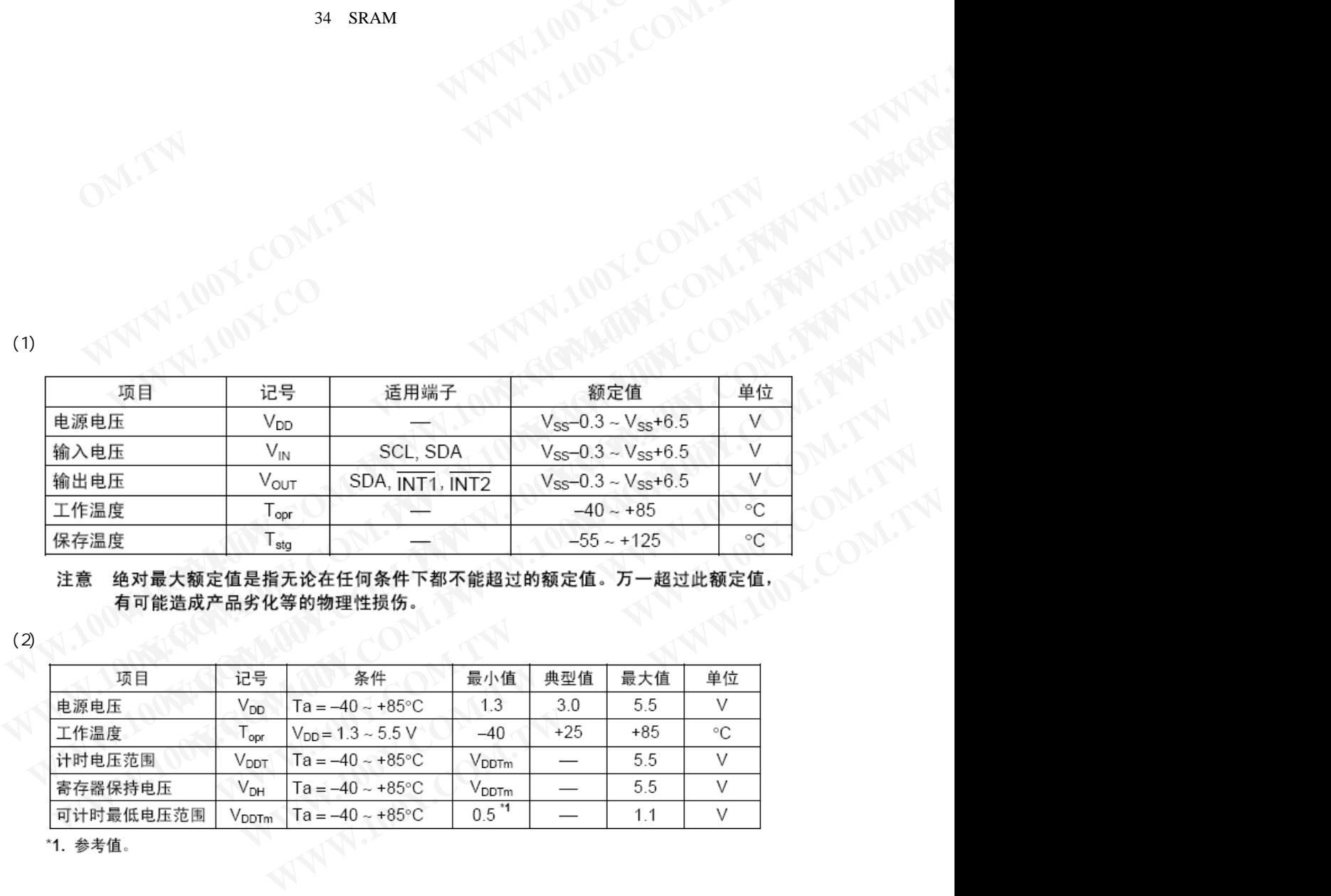

 $(2)$ 

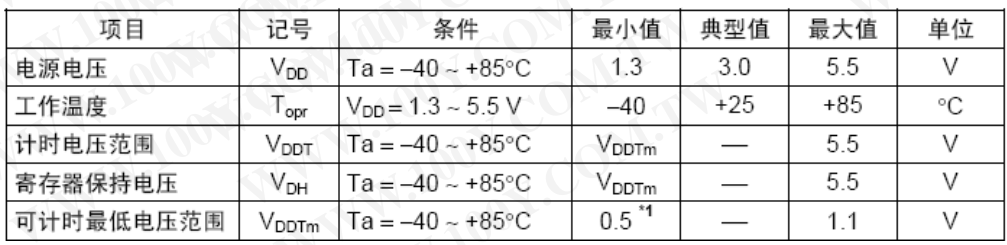

 $(3)$  :

 $(Ta = -40 \sim +85^{\circ}C, V_{DD} = 3.0 V)$ 

|                                                                   | --                     |                                                           |                          |                                 |                               |                         |    |
|-------------------------------------------------------------------|------------------------|-----------------------------------------------------------|--------------------------|---------------------------------|-------------------------------|-------------------------|----|
| 项目                                                                | 记号                     | 适用端子                                                      | 条件                       | 最小值                             | 典型值                           | 最大值                     | 单位 |
| 消耗电流1                                                             | $I_{DD1}$              |                                                           | 非通信时                     |                                 | 0.25                          | 0.93                    | μA |
| 消耗电流2                                                             | $I_{DD2}$              |                                                           | 通信时<br>$(SCL = 100 kHz)$ |                                 | 6                             | 14                      | μA |
| 输入泄漏电流1                                                           | l <sub>iZH</sub>       | SCL, SDA                                                  | $V_{IN} = V_{DD}$        | $-0.5$                          | $\overbrace{\phantom{12333}}$ | 0.5                     | μA |
| 输入泄漏电流2                                                           | $I_{\text{IZL}}$       | SCL, SDA                                                  | $V_{IN} = V_{SS}$        | $-0.5$                          | $\overline{\phantom{0}}$      | 0.5                     | μA |
| 输出泄漏电流1                                                           | lozh                   | $\overline{\text{INT1}}$ , $\overline{\text{INT2}}$ , SDA | $V_{OUT} = V_{DD}$       | $-0.5$                          | $\overline{\phantom{0}}$      | 0.5                     | μA |
| 输出泄漏电流2                                                           | lozu                   | $\overline{\text{INT1}}$ , $\overline{\text{INT2}}$ , SDA | $V_{OUT} = V_{SS}$       | $-0.5$                          |                               | 0.5                     | μA |
| 输入电压1                                                             | $V_{\text{IH}}$        | SCL, SDA                                                  |                          | $0.8 \times V_{DD}$             | $\overline{\phantom{0}}$      |                         | V  |
| 输入电压2                                                             | $V_{IL}$               | SCL, SDA                                                  |                          |                                 | $\overline{\phantom{0}}$      | $0.2 \times V_{DD}$     | V  |
| 输出电流1                                                             | I <sub>OL1</sub>       | $\overline{\text{INT1}}$ , $\overline{\text{INT2}}$       | $V_{OUT} = 0.4 V$        | 3.0                             | 5.0                           |                         | mA |
| 输出电流2                                                             | $I_{OL2}$              | SDA                                                       | $V_{\text{OUT}} = 0.4 V$ | 5                               | 10                            |                         | mA |
| 电源电压检测电压 *1                                                       | V <sub>DET</sub>       |                                                           | Ta = $-40 - +85$ °C      | $V_{DDTm} + 0.15$ <sup>72</sup> |                               | $V_{\text{DDTm}} + 0.4$ | V  |
| *2.<br>参考值。<br>$(Ta = -40 \sim +85\degree C$ , $V_{DD} = 5.0 V$ ) |                        |                                                           |                          |                                 |                               |                         |    |
| 项目                                                                | 记号                     | 适用端子                                                      | 条件                       | 最小值                             | 典型值                           | 最大值                     | 单位 |
| 消耗电流1                                                             | $I_{DD1}$              |                                                           | 非通信时                     |                                 | 0.3                           | 1.1                     | μA |
| 消耗电流2                                                             | $I_{DD2}$              |                                                           | 通信时<br>$(SCL = 100 kHz)$ |                                 | 14                            | 30                      | μA |
| 输入泄漏电流1                                                           | <b>I<sub>IZH</sub></b> | SCL, SDA                                                  | $V_{IN} = V_{DD}$        | $-0.5$                          | ا ب                           | 0.5                     | μA |
| 输入泄漏电流2                                                           | l <sub>iZL</sub>       | SCL, SDA                                                  | $V_{IN} = V_{SS}$        | $-0.5$                          | $\qquad \qquad$               | 0.5                     | μA |
| 输出泄漏电流1                                                           | lozh                   | INT1, INT2, SDA                                           | $V_{OUT} = V_{DD}$       | $-0.5$                          | بطا                           | 0.5                     | μA |
| 输出泄漏电流2                                                           | lozl                   | INT1, INT2, SDA                                           | $V_{OUT} = V_{SS}$       | $-0.5$                          | $\overline{\phantom{0}}$      | 0.5                     | μA |
| 输入电压1                                                             | $V_{\text{IH}}$        | SCL, SDA                                                  |                          | $0.8 \times V_{DD}$             |                               |                         | V  |

| 输出电流2      |                                                                      | $I_{OL2}$        | SDA                                                                                                | $V_{OUT} = 0.4 V$        | 5                               | 10                            |                     | mA |
|------------|----------------------------------------------------------------------|------------------|----------------------------------------------------------------------------------------------------|--------------------------|---------------------------------|-------------------------------|---------------------|----|
|            | 电源电压检测电压 *1                                                          | V <sub>DET</sub> |                                                                                                    | Ta = $-40 - +85$ °C      | $V_{DDTm} + 0.15$ <sup>*2</sup> |                               | $V_{DDTm}$ +0.4     | V  |
|            | 2. 参考值。<br>$(Ta = -40 \sim +85\degree C$ , $V_{DD} = 5.0 V$ )        |                  | 1. 请务必维持VDET>VDDTm(可计时最低电压)的关系。请参考特性例曲线。                                                           |                          |                                 |                               |                     |    |
|            | 项目                                                                   | 记号               | 适用端子                                                                                               | 条件                       | 最小值                             | 典型值                           | 最大值                 | 单位 |
| 消耗电流1      |                                                                      | $I_{DD1}$        |                                                                                                    | 非通信时                     | $\overline{\phantom{0}}$        | 0.3                           | 1.1                 | μA |
| 消耗电流2      |                                                                      | l <sub>DD2</sub> |                                                                                                    | 通信时<br>$(SCL = 100 kHz)$ |                                 | 14                            | 30                  | μA |
|            | 输入泄漏电流1                                                              | l <sub>iZH</sub> | SCL, SDA                                                                                           | $V_{IN} = V_{DD}$        | $-0.5$                          |                               | 0.5                 | μA |
|            | 输入泄漏电流2                                                              | l <sub>izt</sub> | SCL, SDA                                                                                           | $V_{IN} = V_{SS}$        | $-0.5$                          | $\overbrace{\phantom{13333}}$ | 0.5                 | μA |
|            | 输出泄漏电流1                                                              | lozh             | $\overline{\text{INT1}}$ , $\overline{\text{INT2}}$ , SDA $\big V_{\text{OUT}}=V_{\text{DD}}\big $ |                          | $-0.5$                          | ┶                             | 0.5                 | μA |
|            | 输出泄漏电流2                                                              | lozl             | INT1, INT2, SDA                                                                                    | $V_{OUT} = V_{SS}$       | $-0.5$                          |                               | 0.5                 | μA |
| 输入电压1      |                                                                      | $V_{\text{IH}}$  | SCL, SDA                                                                                           | $\overline{\phantom{0}}$ | $0.8 \times V_{DD}$             | —                             | $\rightarrow$       | V  |
| 输入电压2      |                                                                      | $V_{IL}$         | SCL, SDA                                                                                           |                          | $\overline{\phantom{0}}$        | —                             | $0.2 \times V_{DD}$ | V. |
| 输出电流1      |                                                                      | $I_{OL1}$        | INT1, INT2                                                                                         | $V_{OUT} = 0.4 V$        | 3.0                             | 8.0                           |                     | mA |
| 输出电流2      |                                                                      | $I_{OL2}$        | SDA                                                                                                | $V_{OUT} = 0.4 V$        | 6                               | 13                            | $\sim$              | mÄ |
|            | 电源电压检测电压 *1                                                          | V <sub>DET</sub> |                                                                                                    | Ta = $-40 - +85$ °C      | $V_{DDTm} + 0.15$ $2$           |                               | $V_{DDTm} + 0.4$    | V  |
| *2.<br>(4) | 参考值。                                                                 |                  | 测定条件                                                                                               |                          |                                 | V <sub>DD</sub>               |                     |    |
|            | 输入脉冲电压                                                               |                  | $0.1 \times V_{DD} \sim 0.9 \times V_{DD}$                                                         |                          |                                 |                               |                     |    |
|            | 输入脉冲上升/<br>下降时间                                                      |                  | $20$ ns                                                                                            |                          |                                 | 3<br>$R = 1 k\Omega$          |                     |    |
|            | 输出判定电压                                                               |                  | $0.5 \times V_{DD}$                                                                                |                          | SDA O                           |                               |                     |    |
|            | 输出负载                                                                 |                  | 100 pF+上拉电阻 1 kΩ                                                                                   |                          |                                 |                               | $C = 100 pF$        |    |
|            |                                                                      |                  |                                                                                                    |                          |                                 | क्त                           |                     |    |
|            | 才 料 886-3-5753170<br>1子(上海) 86-21-54151736<br>1子(深圳) 86-755-83298787 |                  |                                                                                                    |                          | 备注 IC的电源与负载的电源处相同电位             |                               |                     |    |

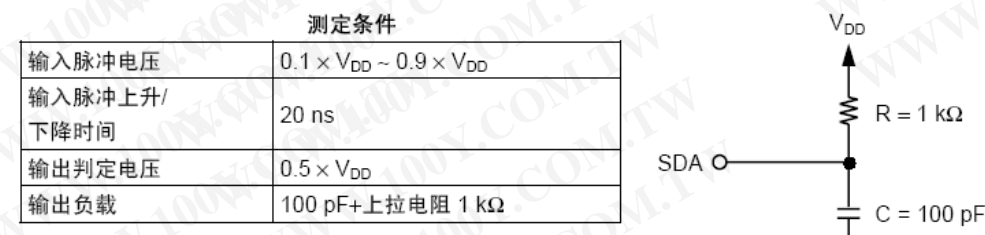

胜特力电子(上海) 86-21-54151736 胜特力电子(深圳 86-755-83298787 Http://www.100y.com.tw 24 AC特性

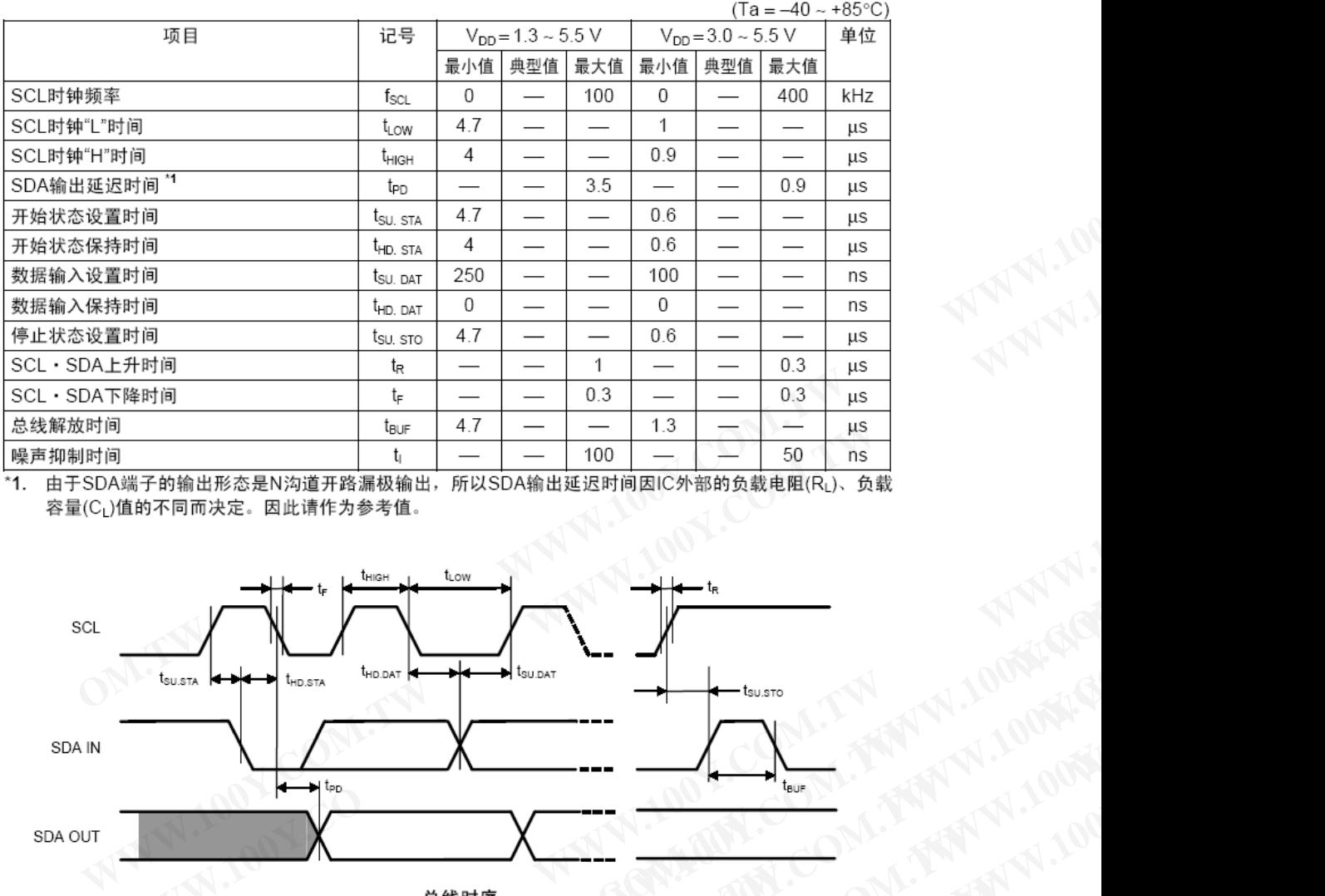

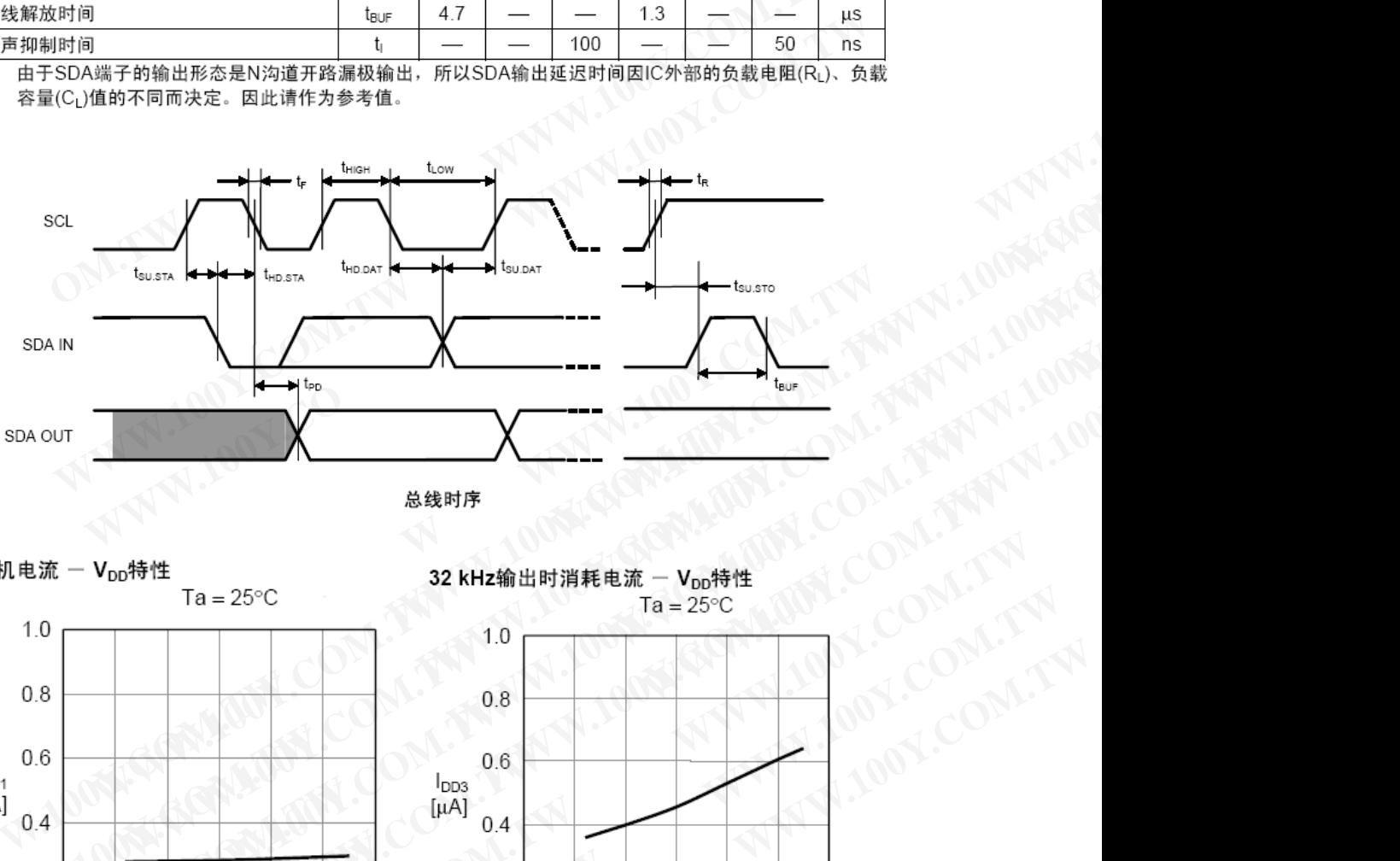

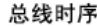

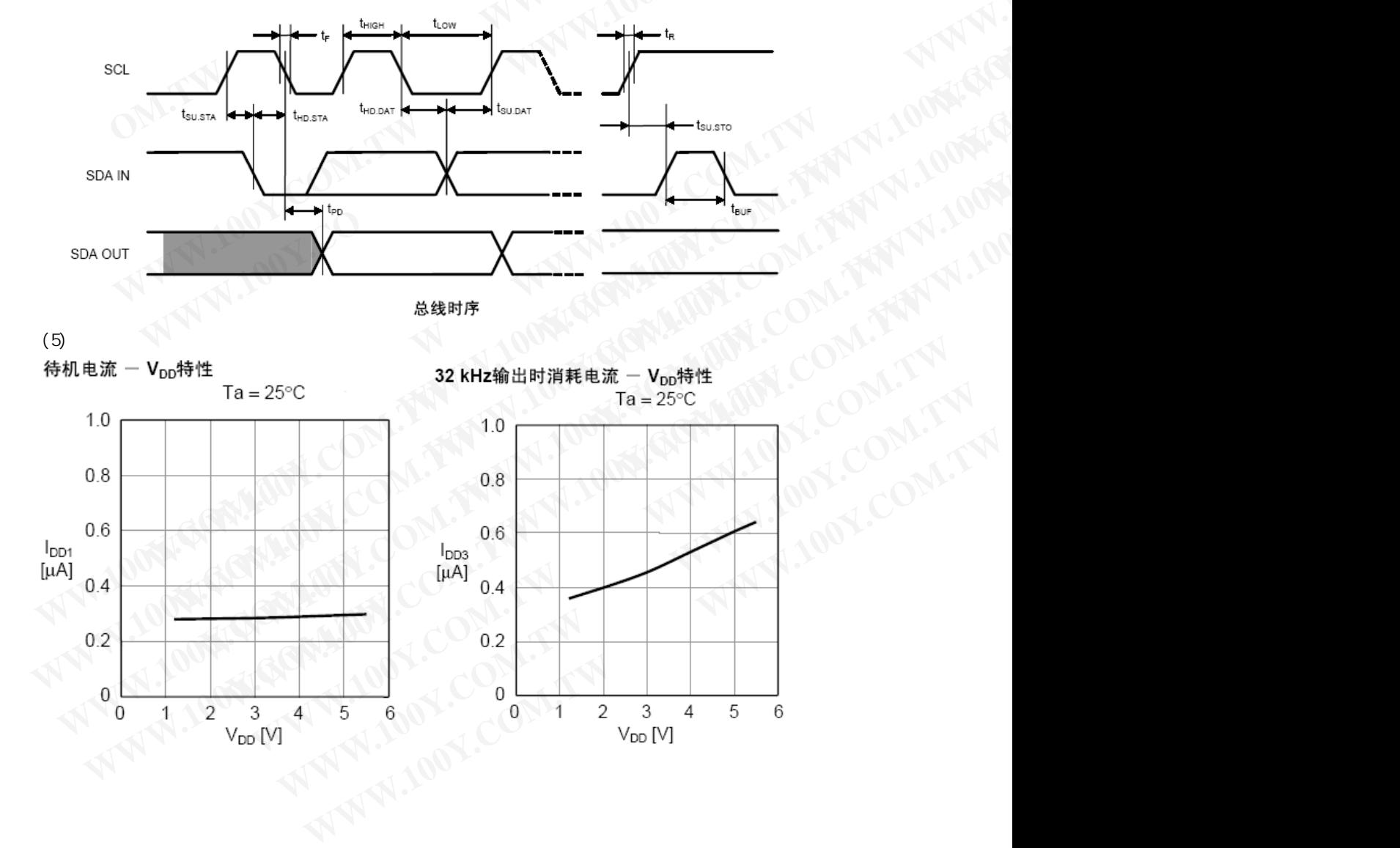

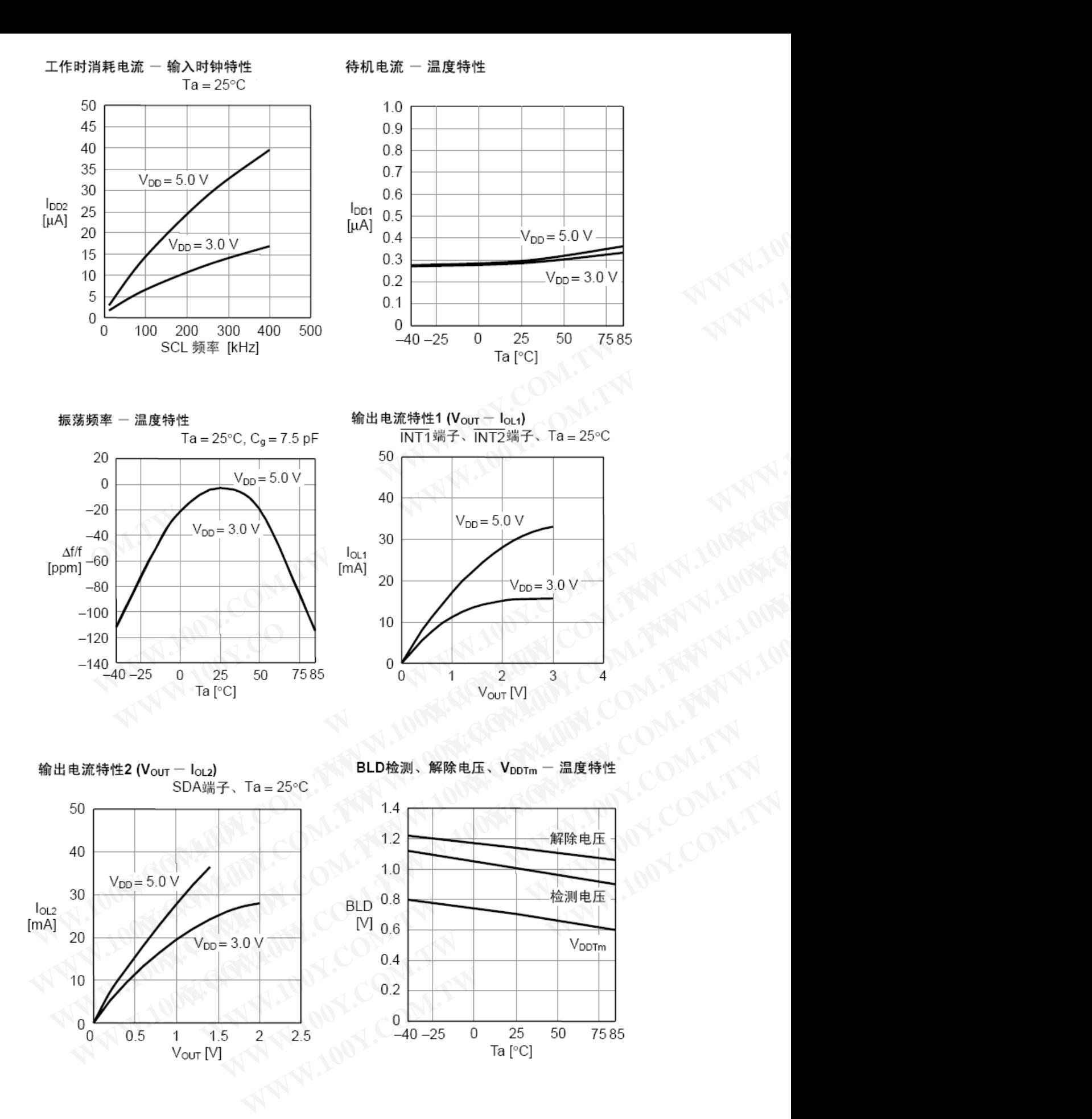

### 2. **NVSRAM**

1 (TA =  $40^{\circ}$  C to  $85^{\circ}$  C, VDD = 4.5V to 5.5V)

| $V_{DD}$                       |                                                                                                    | 4.5                                                                     | 5.0            | 5.5            | $\mathbf{V}$                                                                                         | $\mathbf{1}$   |               |  |
|--------------------------------|----------------------------------------------------------------------------------------------------|-------------------------------------------------------------------------|----------------|----------------|----------------------------------------------------------------------------------------------------|----------------|---------------|--|
| $I_{DD}$                       | $V_{DD}$<br>$(\textcircled{\textcirc}$ SCLE=100KHz)                                                                                                    |                                                                         | 115            | 150            | $\mu A$                                                                                              | 2              |               |  |
| $\mathbf{I}_{\text{DD}}$       | (@SCLE=400KHz)<br>$V_{DD}$                                                                                                    |                                                                         | 400            | 500            | $\mu A$                                                                                              | 2              |               |  |
| $I_{SB}$                       |                                                                                                    |                                                                         | $\mathbf{1}$   | 10             | $\mu A$                                                                                              | 3              |               |  |
| $\mathbf{I}_{\text{LI}}$       |                                                                                                    |                                                                         |                | 10             | $\mu A$                                                                                              | $\overline{4}$ |               |  |
| $I_{LO}$                       |                                                                                                    |                                                                         |                | 10             | $\mu A$                                                                                              | $\overline{4}$ |               |  |
| $\rm V_{II}$                   |                                                                                                    | $-0.3$                                                                  |                | $V_{DD}$ × 0.3 | $\mathbf V$                                                                                          | 5              |               |  |
| $\rm V_{\rm IH}$               |                                                                                                    | $V_{DD}$ × 0.7                                                          |                | $V_{DD}+0.5$   | $\mathbf{V}$                                                                                         | 5              | $\frac{1}{2}$ |  |
| $V_{OL}$                       | $(\mathcal{Q}I_{OL} = 3mA)$                                                                                                    |                                                                         |                | 0.4            | $\mathbf V$                                                                                          | $1 \quad 5$    |               |  |
| $V_{OL}$                       | $(\mathcal{Q}I_{OL} = 6mA)$                                                                                                    |                                                                         |                | 0.6            | $\mathbf V$                                                                                          | $1\quad 5$     |               |  |
| $\rm V_{HYS}$                  |                                                                                                    | $V_{DD}$ × 0.5                                                          |                |                | V                                                                                                    | $1\quad 5$     |               |  |
| $\mathbf{1}$<br>$\overline{2}$ | $V_{SS}$<br>$\overline{2}$<br>SCL<br>VDD 0.3V<br><b>VSS</b><br>3<br>$SCL = SDA = VDD$ .<br>$V_{SS}$<br>$V_{D}$<br>$VOUT=V_{SS}$ $V_{DD}$ .<br>VI N<br>$\overline{4}$<br>5<br>100%<br>$(TA =$ | $V_{D0}$ O. 3V<br>$V_{SS}$<br>40° C to +85° C, $_{VDD}$ = 4.5V to 5.5V) |                |                | 勝特力材料886-3-5753170<br>胜特力电子(上海) 86-21-54151736<br>胜特力电子(深圳 86-755-83298787<br>Http://www.100y.com.tw |                |               |  |
|                                |                                                                                                    |                                                                         |                |                |                                                                                                    |                |               |  |
|                                |                                                                                                    |                                                                         |                |                |                                                                                                    |                |               |  |
| $\operatorname{fSCLE}$         | $\ensuremath{\mathsf{SCLE}}$                                                                                                    | $\mathbf{0}$                                                            | 100            | $\overline{0}$ | 400                                                                                                  | KHz            |               |  |
| tSP                            | (SCLE, SDAE                                                                                                    |                                                                         | 50             |                | 50                                                                                                   | ns             |               |  |
| tAA                            | $\ensuremath{\mathsf{SCLE}}$<br><b>SDAE</b>                                                                                                    |                                                                         | $\overline{3}$ |                | 0.9                                                                                                  | $\mu s$        |               |  |
| $t$ BUF                        |                                                                                                    | 4.7                                                                     |                | 1.3            |                                                                                                    | $\mu s$        |               |  |

- 4 VIN VOUT= $V_{SS}$   $V_{DD}$ .
- $5.100%$

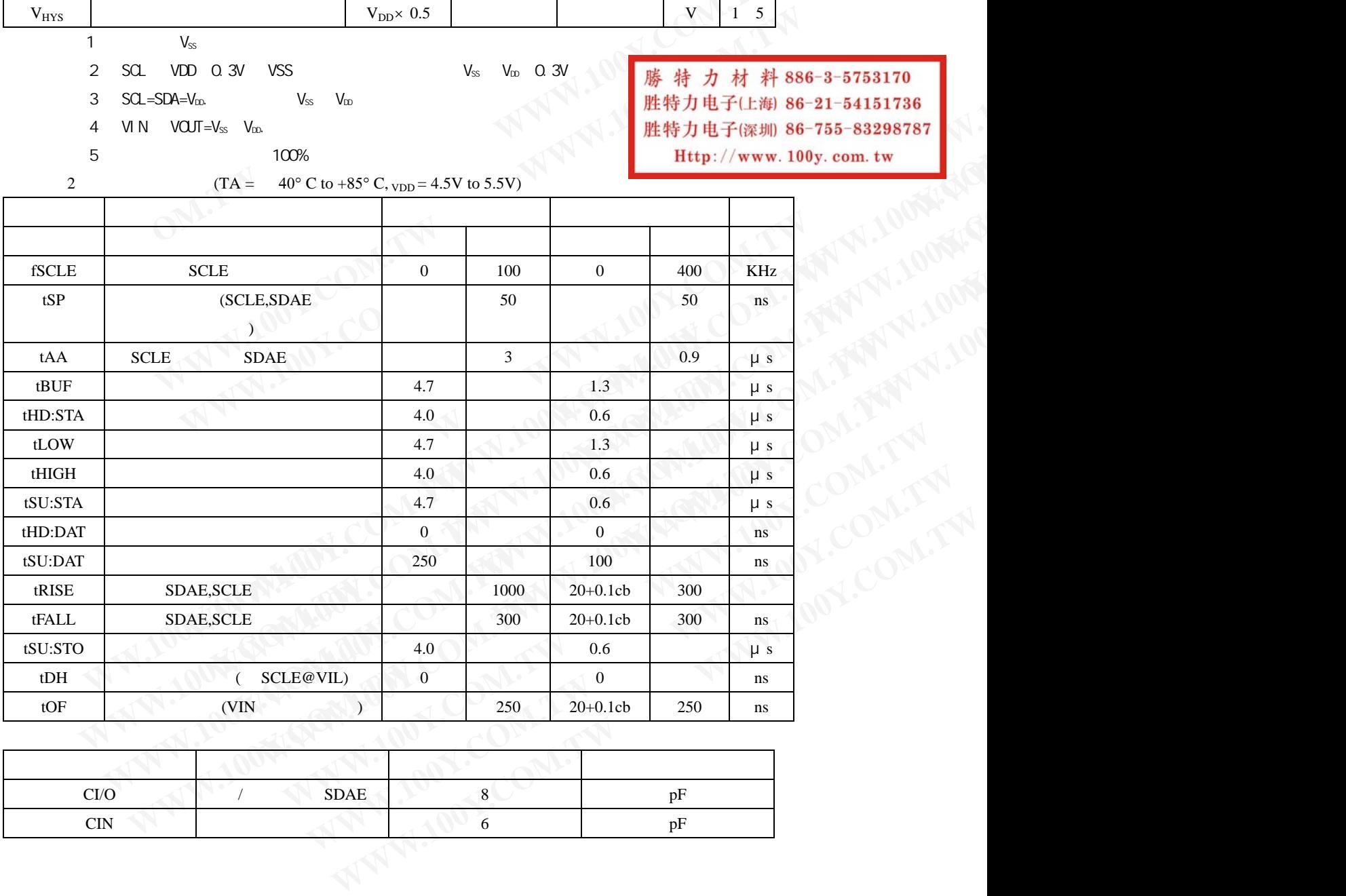

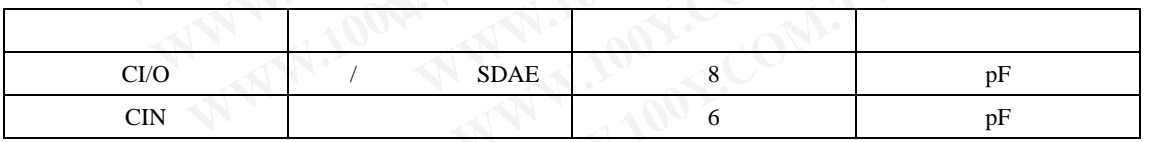

 $1.Cb=$ 

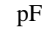

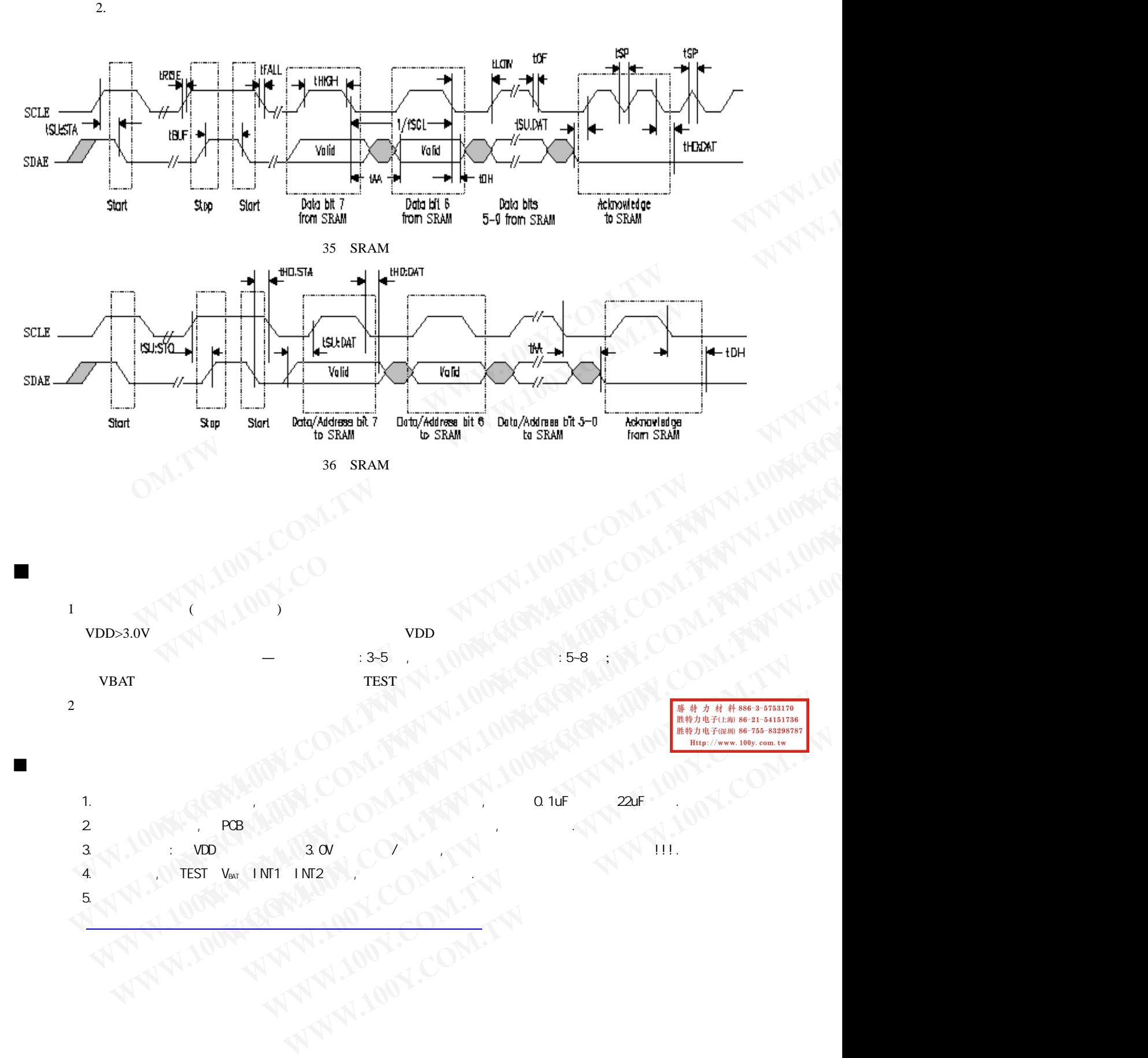

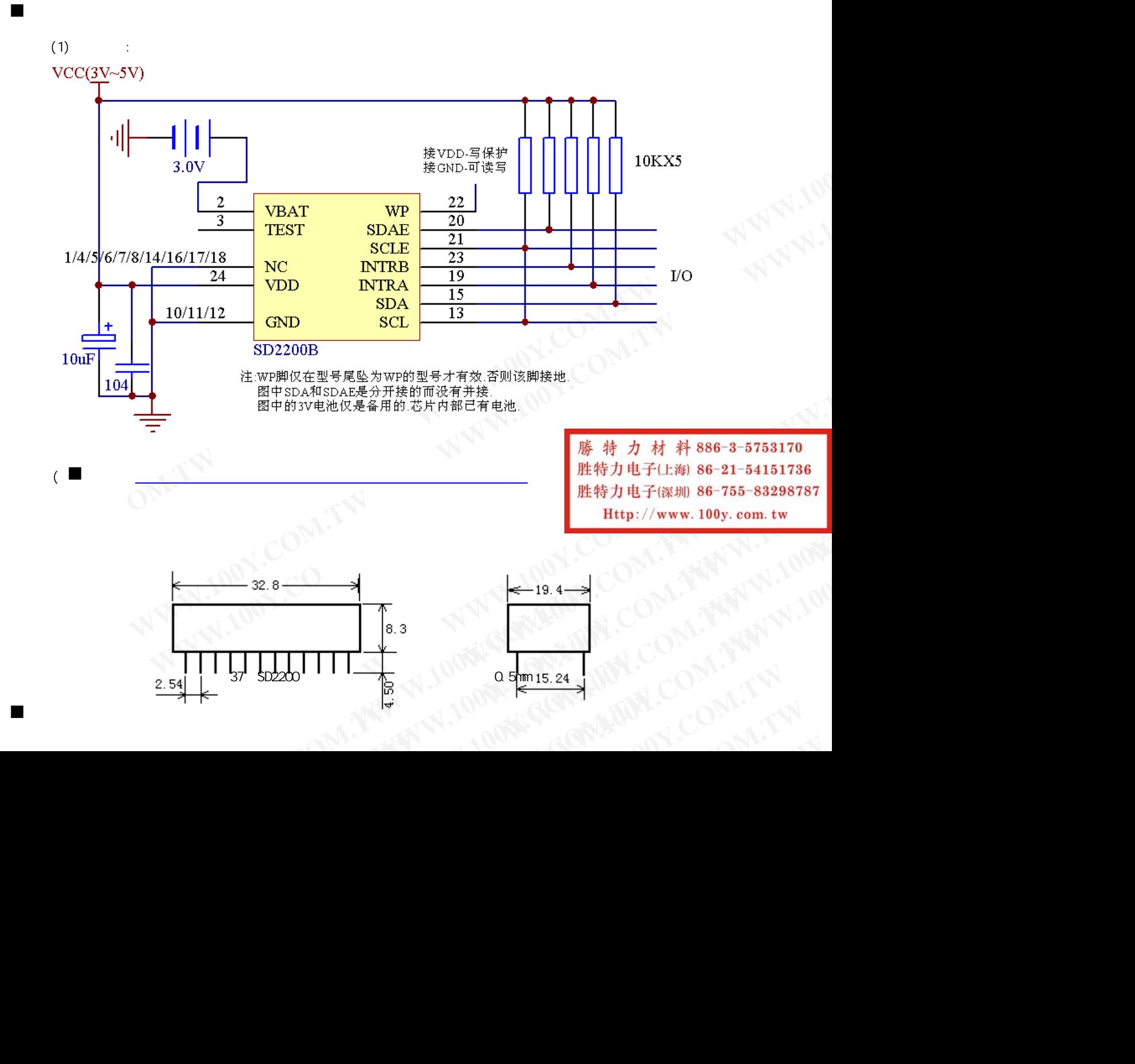